# **[MS-RSWSRE2005-Diff]:**

## **Report Server Web Service for Report Execution: ReportExecution2005**

#### **Intellectual Property Rights Notice for Open Specifications Documentation**

- **Technical Documentation.** Microsoft publishes Open Specifications documentation ("this documentation") for protocols, file formats, data portability, computer languages, and standards support. Additionally, overview documents cover inter-protocol relationships and interactions.
- **Copyrights.** This documentation is covered by Microsoft copyrights. Regardless of any other terms that are contained in the terms of use for the Microsoft website that hosts this documentation, you can make copies of it in order to develop implementations of the technologies that are described in this documentation and can distribute portions of it in your implementations that use these technologies or in your documentation as necessary to properly document the implementation. You can also distribute in your implementation, with or without modification, any schemas, IDLs, or code samples that are included in the documentation. This permission also applies to any documents that are referenced in the Open Specifications documentation.
- **No Trade Secrets**. Microsoft does not claim any trade secret rights in this documentation.
- **Patents**. Microsoft has patents that might cover your implementations of the technologies described in the Open Specifications documentation. Neither this notice nor Microsoft's delivery of this documentation grants any licenses under those patents or any other Microsoft patents. However, a given Open Specifications document might be covered by the Microsoft Open Specifications Promise or the Microsoft Community Promise. If you would prefer a written license, or if the technologies described in this documentation are not covered by the Open Specifications Promise or Community Promise, as applicable, patent licenses are available by contacting iplg@microsoft.com.
- **License Programs**. To see all of the protocols in scope under a specific license program and the associated patents, visit the Patent Map.
- **Trademarks**. The names of companies and products contained in this documentation might be covered by trademarks or similar intellectual property rights. This notice does not grant any licenses under those rights. For a list of Microsoft trademarks, visit www.microsoft.com/trademarks.
- **Fictitious Names**. The example companies, organizations, products, domain names, email addresses, logos, people, places, and events that are depicted in this documentation are fictitious. No association with any real company, organization, product, domain name, email address, logo, person, place, or event is intended or should be inferred.

**Reservation of Rights**. All other rights are reserved, and this notice does not grant any rights other than as specifically described above, whether by implication, estoppel, or otherwise.

**Tools**. The Open Specifications documentation does not require the use of Microsoft programming tools or programming environments in order for you to develop an implementation. If you have access to Microsoft programming tools and environments, you are free to take advantage of them. Certain Open Specifications documents are intended for use in conjunction with publicly available standards specifications and network programming art and, as such, assume that the reader either is familiar with the aforementioned material or has immediate access to it.

**Support.** For questions and support, please contact dochelp@microsoft.com.

## **Revision Summary**

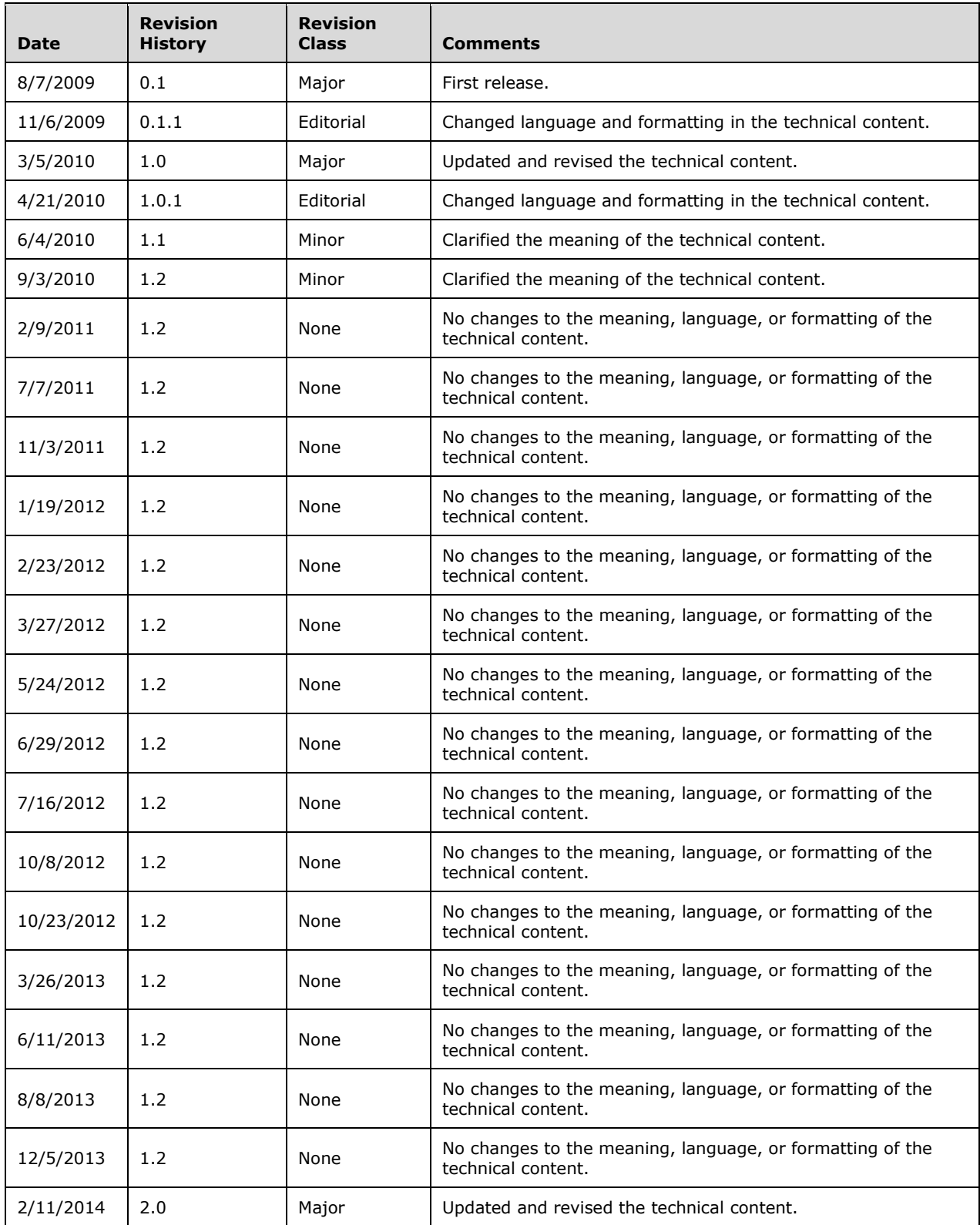

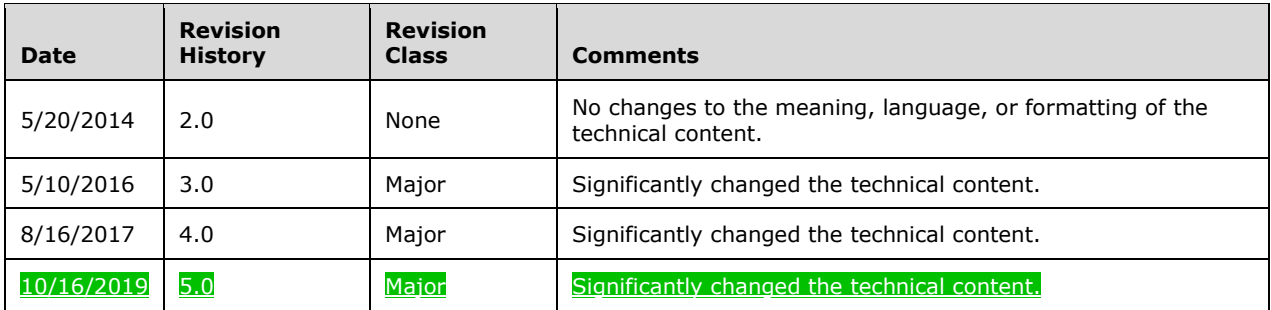

# **Table of Contents**

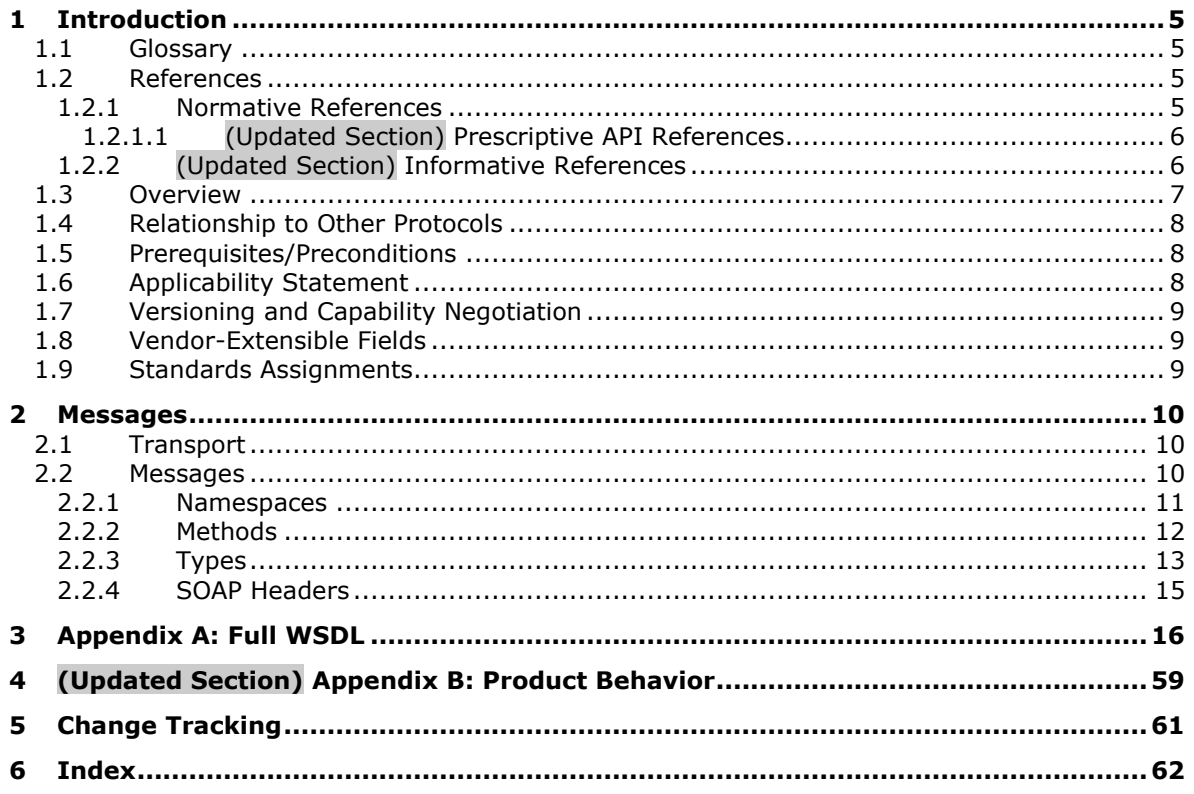

## <span id="page-4-0"></span>**1 Introduction**

The Report Server Web Service for Report Execution: ReportExecution2005 protocol is an API protocol that is provided by the ReportExecution2005 web service. This web service is used for running and navigating reports on a report server.

Sections 1.5, 1.8, 1.9, 2, and 3 of this specification are normative. All other sections and examples in this specification are informative.

### <span id="page-4-1"></span>**1.1 Glossary**

This document uses the following terms:

- **report server**: A location on the network to which clients can connect by using SOAP over HTTP or SOAP over HTTPS to publish, manage, and execute reports.
- **SOAP header**: A mechanism for implementing extensions to a SOAP message in a decentralized manner without prior agreement between the communicating parties. See [SOAP1.2-1/2007] section 5.2 for more information.
- **SOAP message**: An XML document consisting of a mandatory SOAP envelope, an optional SOAP header, and a mandatory SOAP body. See [SOAP1.2-1/2007] section 5 for more information.
- **WSDL message**: An abstract, typed definition of the data that is communicated during a WSDL operation [WSDL]. Also, an element that describes the data being exchanged between web service providers and clients.
- **WSDL operation**: A single action or function of a web service. The execution of a WSDL operation typically requires the exchange of messages between the service requestor and the service provider.
- **XML namespace**: A collection of names that is used to identify elements, types, and attributes in XML documents identified in a URI reference [RFC3986]. A combination of XML namespace and local name allows XML documents to use elements, types, and attributes that have the same names but come from different sources. For more information, see [XMLNS-2ED].
- **MAY, SHOULD, MUST, SHOULD NOT, MUST NOT:** These terms (in all caps) are used as defined in [RFC2119]. All statements of optional behavior use either MAY, SHOULD, or SHOULD NOT.

### <span id="page-4-2"></span>**1.2 References**

Links to a document in the Microsoft Open Specifications library point to the correct section in the most recently published version of the referenced document. However, because individual documents in the library are not updated at the same time, the section numbers in the documents may not match. You can confirm the correct section numbering by checking the Errata.

### <span id="page-4-3"></span>**1.2.1 Normative References**

We conduct frequent surveys of the normative references to assure their continued availability. If you have any issue with finding a normative reference, please contact dochelp@microsoft.com. We will assist you in finding the relevant information.

[RFC2119] Bradner, S., "Key words for use in RFCs to Indicate Requirement Levels", BCP 14, RFC 2119, March 1997, http://www.rfc-editor.org/rfc/rfc2119.txt

[RFC2818] Rescorla, E., "HTTP Over TLS", RFC 2818, May 2000, http://www.rfceditor.org/rfc/rfc2818.txt

[RFC7230] Fielding, R., and Reschke, J., Eds., "Hypertext Transfer Protocol (HTTP/1.1): Message Syntax and Routing", RFC 7230, June 2014, http://www.rfc-editor.org/rfc/rfc7230.txt

[SOAP1.1] Box, D., Ehnebuske, D., Kakivaya, G., et al., "Simple Object Access Protocol (SOAP) 1.1", W3C Note, May 2000, http://www.w3.org/TR/2000/NOTE-SOAP-20000508/

[SOAP1.2-1/2007] Gudgin, M., Hadley, M., Mendelsohn, N., et al., "SOAP Version 1.2 Part 1: Messaging Framework (Second Edition)", W3C Recommendation, April 2007, http://www.w3.org/TR/2007/REC-soap12-part1-20070427/

[WSDL] Christensen, E., Curbera, F., Meredith, G., and Weerawarana, S., "Web Services Description Language (WSDL) 1.1", W3C Note, March 2001, http://www.w3.org/TR/2001/NOTE-wsdl-20010315

[XMLNS] Bray, T., Hollander, D., Layman, A., et al., Eds., "Namespaces in XML 1.0 (Third Edition)", W3C Recommendation, December 2009, http://www.w3.org/TR/2009/REC-xml-names-20091208/

[XMLSCHEMA1] Thompson, H., Beech, D., Maloney, M., and Mendelsohn, N., Eds., "XML Schema Part 1: Structures", W3C Recommendation, May 2001, http://www.w3.org/TR/2001/REC-xmlschema-1- 20010502/

[XMLSCHEMA2] Biron, P.V., Ed. and Malhotra, A., Ed., "XML Schema Part 2: Datatypes", W3C Recommendation, May 2001, http://www.w3.org/TR/2001/REC-xmlschema-2-20010502/

### <span id="page-5-0"></span>**1.2.1.1 (Updated Section) Prescriptive API References**

[MSDN-SQLRSRE2005] Microsoft Corporation, "ReportExecution2005 Namespace", http://msdnhttps://docs.microsoft.com/enus/librarydotnet/api/reportexecution2005.aspx?view=sqlserver-2016

### <span id="page-5-1"></span>**1.2.2 (Updated Section) Informative References**

[MSDN-EXHC] Microsoft Corporation, "ExecutionHeader Class", http://msdnhttps://docs<mark>.</mark>microsoft.com/enus/librarydotnet/api/reportexecution2005.executionheader.aspx?view=sqlserver-2016

[MSDN-EXIC] Microsoft Corporation, "ExecutionInfo Class", http://msdnhttps://docs<mark>.microsoft.com/en-</mark> us/librarydotnet/api/reportexecution2005.executioninfo.aspx?view=sqlserver-2016

[MSDN-RESMethods] Microsoft Corporation, "ReportExecutionService Class -- Methods", http://msdnhttps://docs.microsoft.com/enus/librarydotnet/api/reportexecution2005.reportexecutionservice<sup>\_</sup>?view=sqlserver-2016#methods.aspx

[MSDN-SoapHeader] Microsoft Corporation, "SoapHeader Class", http://msdnhttps://docs.microsoft.com/enus/librarydotnet/api/system.web.services.protocols.soapheader.aspx

[MSDN-SSMode] Microsoft Corporation, "Planning a Deployment Mode", http://msdnhttps://docs.microsoft.com/en-us/libraryprevious-versions/sql/sql-server-2008 r2/bb326345.aspx(v=sql.105)

[MSDN-SSRS] Microsoft Corporation, "What is SQL Server Reporting Services (SSRS)?", http://msdnhttps://docs.microsoft.com/en-us/library/ms159106.aspxsql/reporting-services/createdeploy-and-manage-mobile-and-paginated-reports

## <span id="page-6-0"></span>**1.3 Overview**

The ReportExecution2005 web service protocol that is described in this document provides methods for running and navigating reports and for customizing report processing and rendering on a report server [MSDN-SSRS] that is configured for native mode or Microsoft SharePoint integrated mode [MSDN-SSMode].

Typically, the client establishes a connection with the server. After the connection is established by using the HTTP [RFC7230] or HTTPS [RFC2818] protocol, SOAP messages [SOAP1.1] [SOAP1.2- 1/2007] are used to communicate between the client and the server.

The ReportExecution2005 web service protocol uses the security facilities that are built into HTTP or HTTPS for authentication and identification and for channel encryption negotiation. The protocol uses the facilities that are built into SOAP for specification of requests from client to server and for returning data from the server to the client. The following diagram depicts a (simplified) typical flow of communication in the protocol.

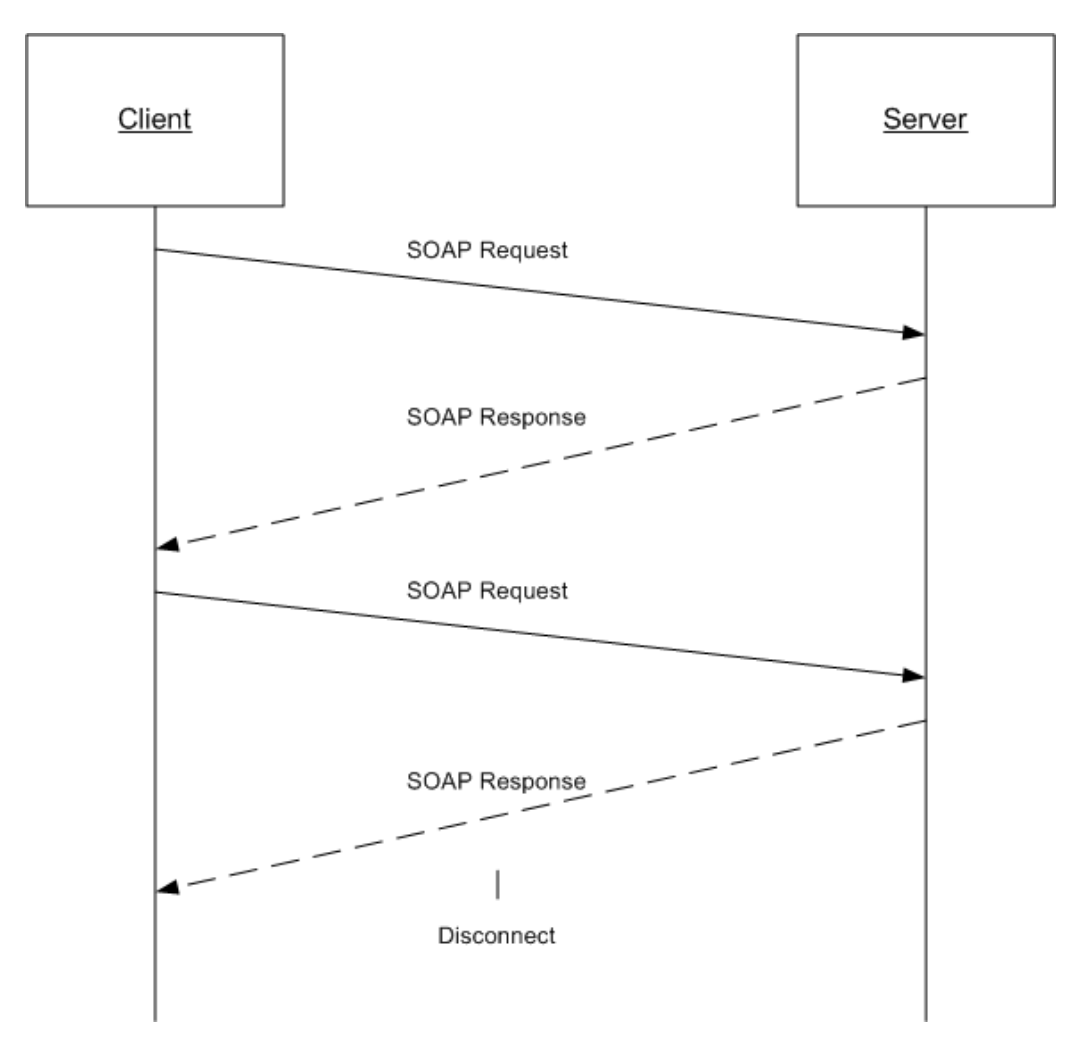

#### **Figure 1: Communication flow for ReportExecution2005**

Each method in the protocol is a SOAP operation that accepts a set of parameters as a SOAP request and returns a set of values as a SOAP response. The client sends a request to the server through a

SOAP request message, and the server sends return values to the client through a SOAP response message.

The following procedure describes a simple example client/server exchange for running a report:

- 1. The client calls the **LoadReport** method and passes in the full path of the report in the *Report* parameter of the method.
- 2. The server loads the report, prepares it for execution, and establishes a report execution session. The server outputs an **ExecutionHeader**[MSDN-EXHC] SOAP header that contains information for the session and then returns an **ExecutionInfo**[MSDN-EXIC] object that contains information for the loaded report.
- 3. The client calls the **Render** method and passes in the format in which to render the report in the *Format* parameter of the method. The client then sends back the **ExecutionHeader** SOAP header that it received from the server earlier.
- 4. The server returns a Byte[] array of the report in the specified format.

## <span id="page-7-0"></span>**1.4 Relationship to Other Protocols**

The ReportExecution2005 web protocol uses SOAP over HTTP as shown in the following layering diagram.

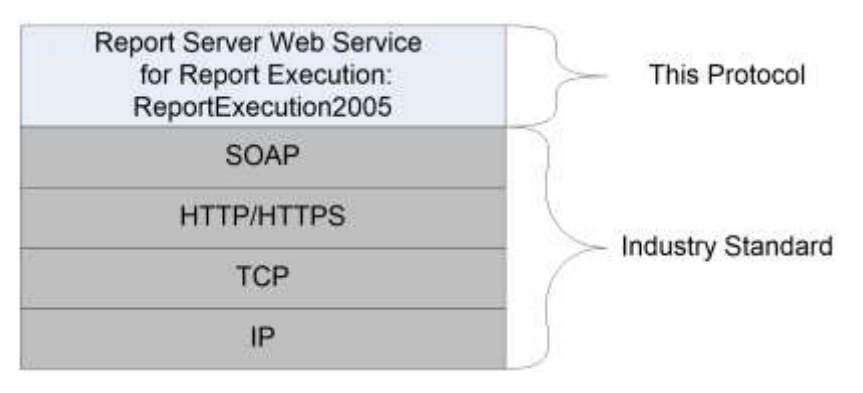

### **Figure 2: SOAP over HTTP or over HTTPS**

## <span id="page-7-1"></span>**1.5 Prerequisites/Preconditions**

The ReportExecution2005 web service operates against a URL. The URL is identified by protocol clients. The protocol server endpoint is formed by appending "/ReportExecution2005.asmx" to the URL, as in the following example:

http://www.contoso.com/ReportServer/ReportExecution2005.asmx

It is assumed that authentication has been performed by the underlying protocol. The account that accesses this web service is assigned with proper permissions to the site and its items.

## <span id="page-7-2"></span>**1.6 Applicability Statement**

The ReportExecution2005 web service protocol enables client applications to run and navigate reports on a report server over SOAP.

## <span id="page-8-0"></span>**1.7 Versioning and Capability Negotiation**

This document covers versioning issues in the following areas:

**Supported Transports:** The ReportExecution2005 web service protocol uses multiple transports with SOAP as described in section 2.1.

## <span id="page-8-1"></span>**1.8 Vendor-Extensible Fields**

None.

### <span id="page-8-2"></span>**1.9 Standards Assignments**

None.

## <span id="page-9-0"></span>**2 Messages**

## <span id="page-9-1"></span>**2.1 Transport**

Protocol servers MUST support SOAP over HTTP and MUST support SOAP over HTTPS for securing communication with clients.

Protocol messages MUST be formatted as specified in section 4 of [SOAP1.1] or section 3 of [SOAP1.2- 1/2007].<1>

## <span id="page-9-2"></span>**2.2 Messages**

This section defines the messages that are used by this protocol. The syntax of the definitions uses XML Schema as defined in [XMLSCHEMA1] and [XMLSCHEMA2], and it uses Web Services Description Language (WSDL) as defined in [WSDL].

The following information describes the steps by which the API is mapped to structures and operations in the ReportExecution2005 web service [MSDN-SQLRSRE2005].

Each class in the ReportExecution2005 web service, except the class that is derived from **System.Web.Services.Protocols.SoapHttpClientProtocol**, becomes one WSDL type. The following rules apply:

- Non-inherited public properties become elements in the type, with the following exceptions and additional rules:
	- Any property named *AnyAttr* becomes the XSD **anyAttribute** in the type rather than an element.
	- If the name of a property is the concatenation of the name of another property in the same class and "Specified", no element is created for the former property in the type. The **minOccurs** attribute of the element for the latter property is 0. For other properties, the **minOccurs** attribute is 1 unless the API data type is **String**, **Byte[]**, or an array type, in which case the **minOccurs** attribute is 0.
	- **The maxOccurs** attribute of the element is 1 for nonarray types and "unbounded" for array types.
- If the class inherits another class in the web service, the WSDL type of the inherited class becomes an XSD extension in the WSDL type corresponding to the inheriting class.

Each enumeration in the web service becomes one WSDL type as an XSD enumeration.

Each class that inherits **System.Web.Services.Protocols.SoapHeader** [MSDN-SoapHeader] becomes one SOAP header.

### Each method in the class that is derived from

**System.Web.Services.Protocols.SoapHttpClientProtocol** that is not derived from a base method in a base class or from an interface becomes one WSDL operation with a corresponding SOAP operation, a request WSDL message, a response WSDL message, and the corresponding WSDL types. The following rules apply:

- Out parameters and return values of the method become elements in the WSDL type for the response WSDL message.
- Other parameters of the method become elements in the WSDL type for the request WSDL message.

▪ If the method uses a SOAP header, the WSDL operation contains a WSDL message that has a single part of the WSDL type corresponding to the SOAP header.

An array of a class becomes a WSDL type with an element of the WSDL type corresponding to the class.

The primitive data types that are used by the API are mapped to WSDL XML Schema types as described in the following table.

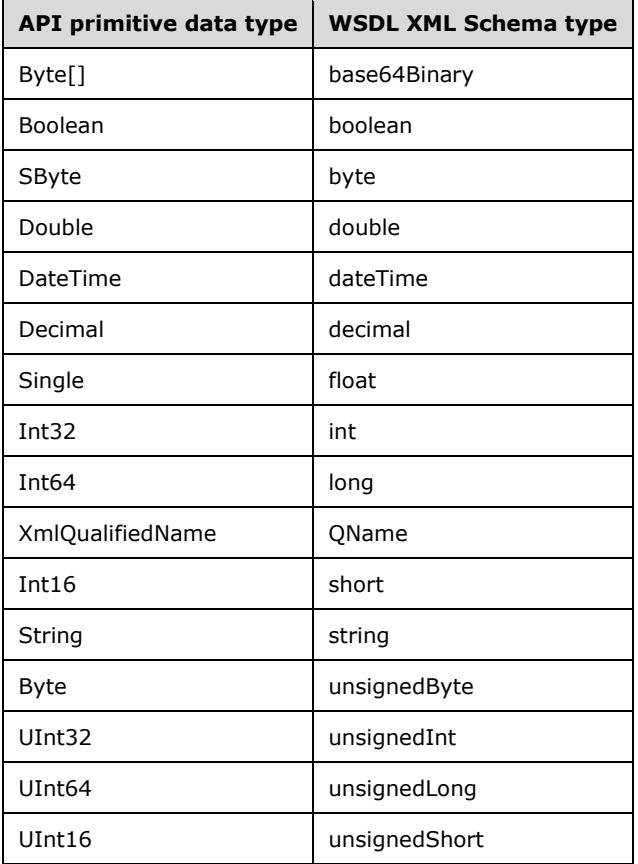

The result of this mapping can be found in the full WSDL in Appendix A of this specification.

## <span id="page-10-0"></span>**2.2.1 Namespaces**

This specification defines and references various XML namespaces by using the mechanisms that are specified in [XMLNS]. Although this specification associates a specific XML namespace prefix for each XML namespace that is used, the choice of any particular XML namespace prefix is implementationspecific and not significant for interoperability.

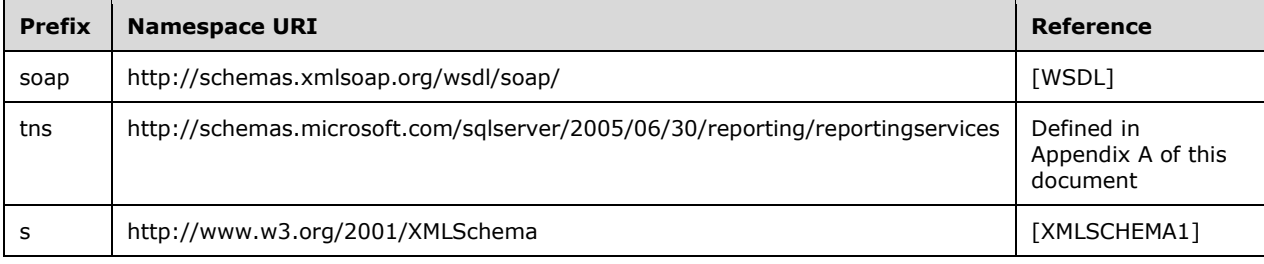

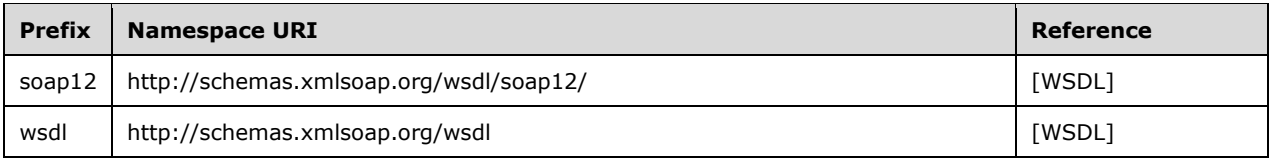

## <span id="page-11-0"></span>**2.2.2 Methods**

The following table summarizes the set of method definitions that are defined by this specification. ReportExecution: ReportExecution2005 methods are defined in detail in [MSDN-RESMethods].

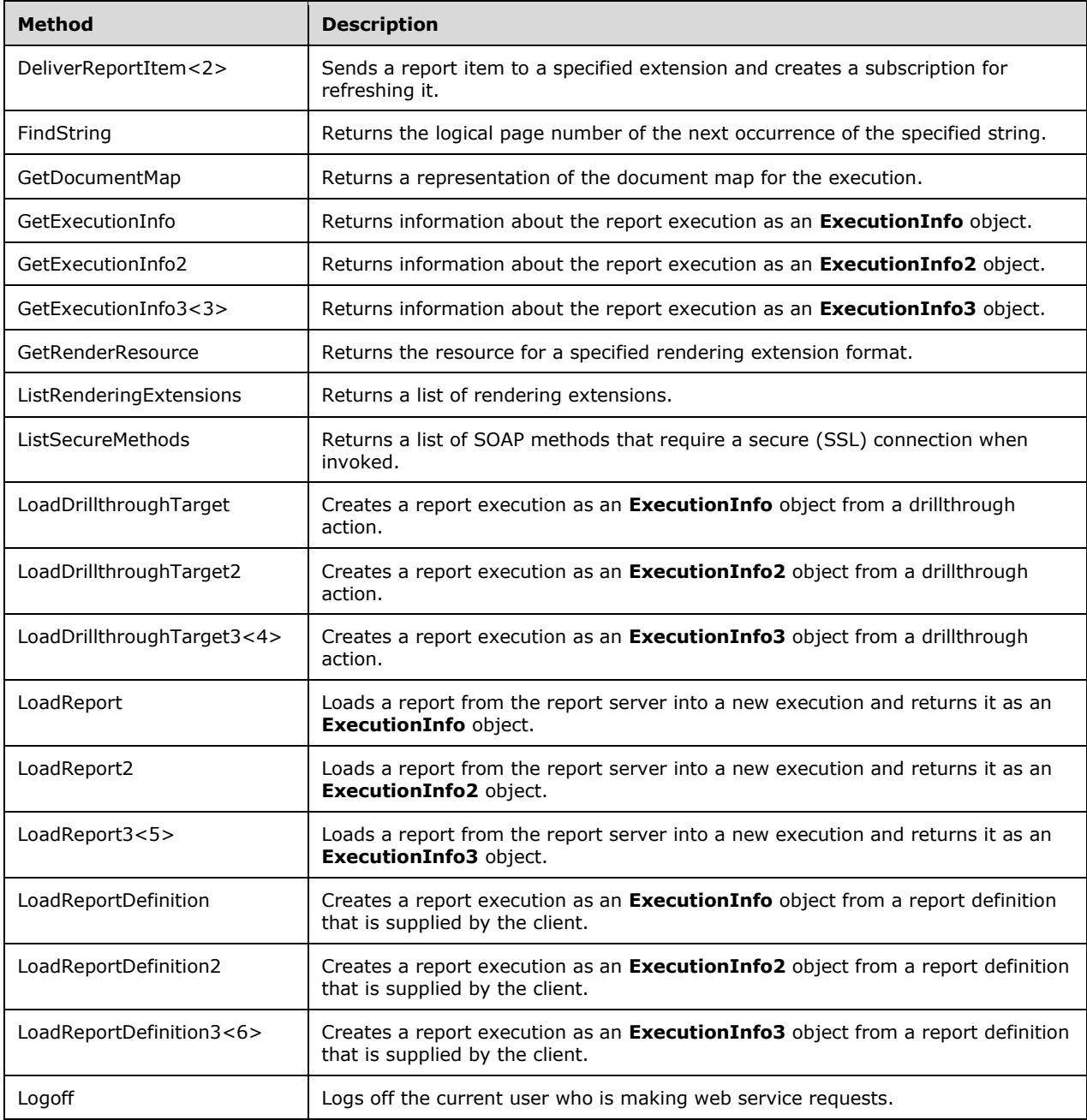

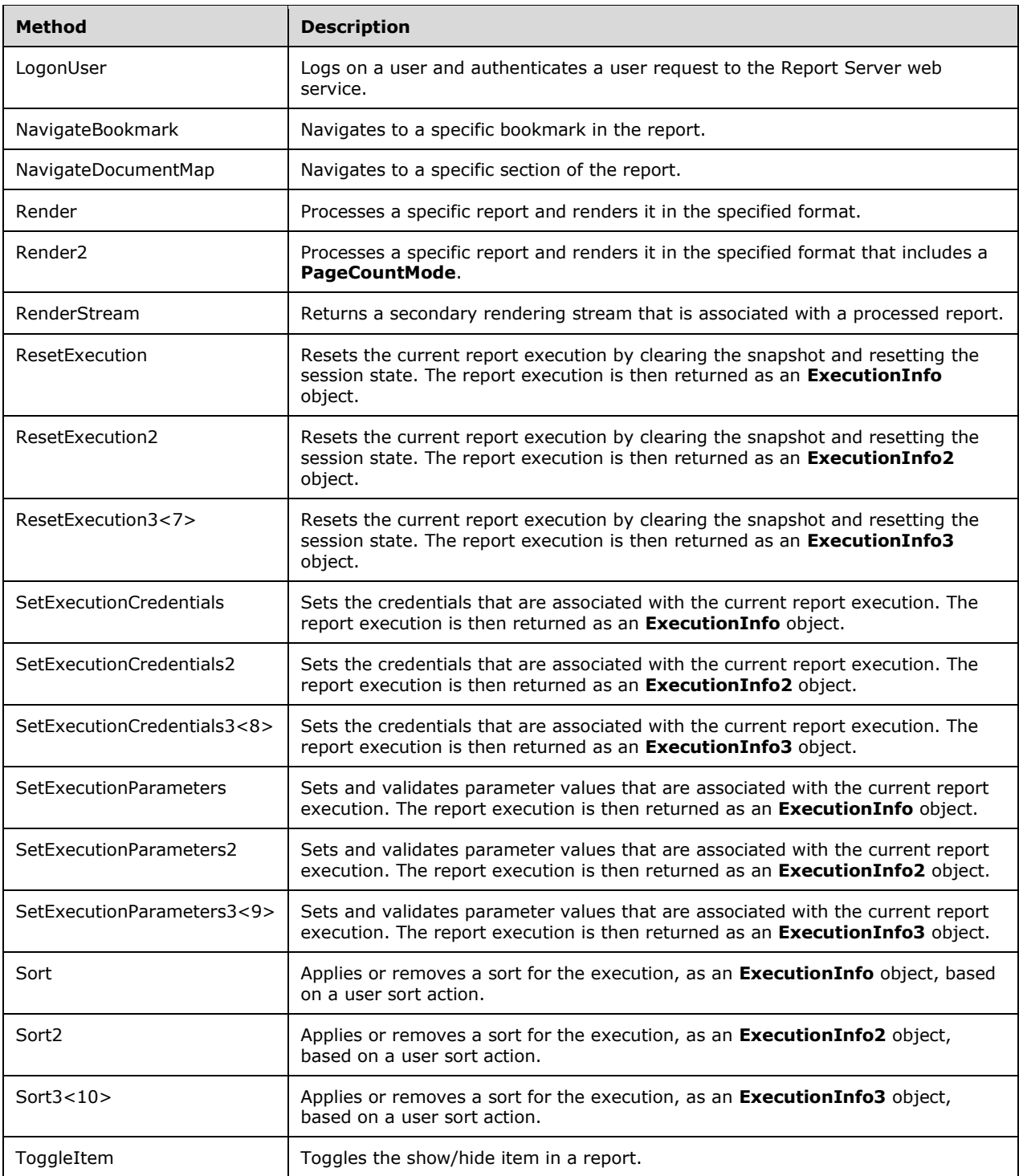

## <span id="page-12-0"></span>**2.2.3 Types**

The following table summarizes the set of type definitions that are defined by this specification. ReportExecution: ReportExecution2005 types are defined in [MSDN-SQLRSRE2005].

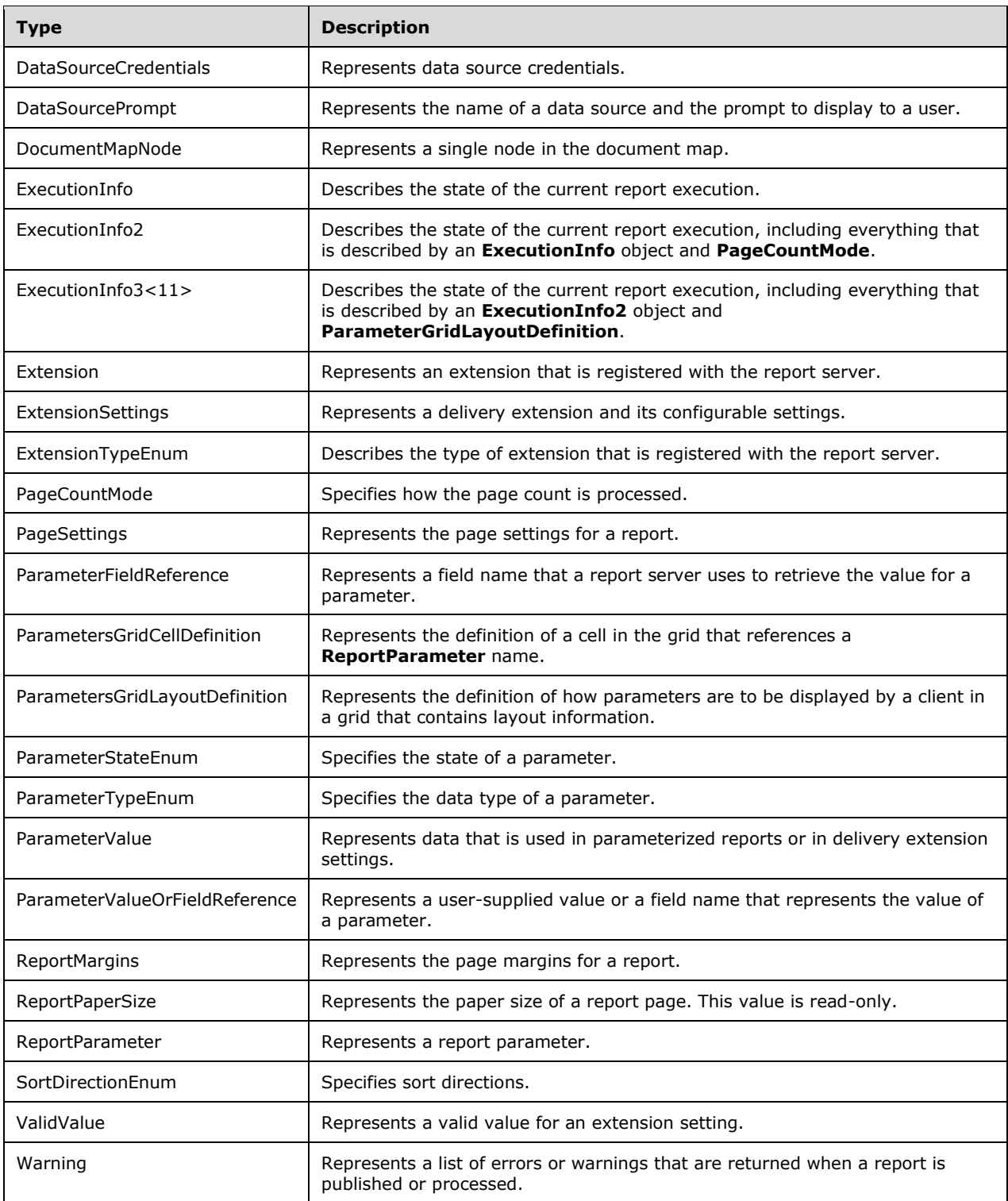

## <span id="page-14-0"></span>**2.2.4 SOAP Headers**

The following table summarizes the set of SOAP header definitions that are defined by this specification. ReportExecution: ReportExecution2005 SOAP headers are defined in [MSDN-SQLRSRE2005].

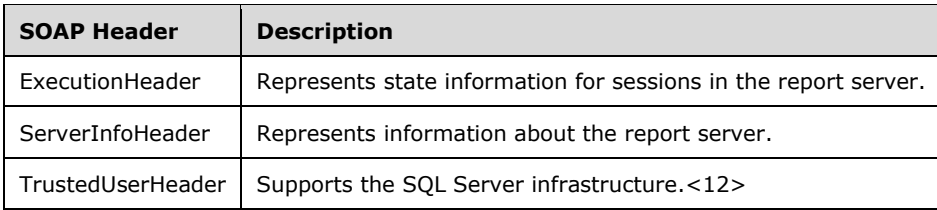

## <span id="page-15-0"></span>**3 Appendix A: Full WSDL**

For ease of implementation, the full WSDL is provided here.

```
<?xml version="1.0" encoding="utf-8"?>
<wsdl:definitions xmlns:s="http://www.w3.org/2001/XMLSchema" 
xmlns:soap12="http://schemas.xmlsoap.org/wsdl/soap12/" 
xmlns:http="http://schemas.xmlsoap.org/wsdl/http/" 
xmlns:mime="http://schemas.xmlsoap.org/wsdl/mime/" 
xmlns:tns="http://schemas.microsoft.com/sqlserver/2005/06/30/reporting/reportingservices" 
xmlns:soap="http://schemas.xmlsoap.org/wsdl/soap/" 
xmlns:tm="http://microsoft.com/wsdl/mime/textMatching/" 
xmlns:soapenc="http://schemas.xmlsoap.org/soap/encoding/" 
targetNamespace="http://schemas.microsoft.com/sqlserver/2005/06/30/reporting/reportingservice
s" xmlns:wsdl="http://schemas.xmlsoap.org/wsdl/">
   <wsdl:documentation xmlns:wsdl="http://schemas.xmlsoap.org/wsdl/">The Reporting Services 
Execution Service enables report execution</wsdl:documentation>
   <wsdl:types>
     <s:schema elementFormDefault="qualified" 
targetNamespace="http://schemas.microsoft.com/sqlserver/2005/06/30/reporting/reportingservice
s">
       <s:element name="ListSecureMethods">
         <s:complexType />
       </s:element>
       <s:element name="ListSecureMethodsResponse">
         <s:complexType>
           <s:sequence>
             <s:element minOccurs="0" maxOccurs="1" name="ListSecureMethodsResult" 
type="tns:ArrayOfString" />
           </s:sequence>
         </s:complexType>
       </s:element>
       <s:complexType name="ArrayOfString">
         <s:sequence>
           <s:element minOccurs="0" maxOccurs="unbounded" name="string" nillable="true" 
type="s:string" />
         </s:sequence>
       </s:complexType>
       <s:element name="TrustedUserHeader" type="tns:TrustedUserHeader" />
       <s:complexType name="TrustedUserHeader">
         <s:sequence>
           <s:element minOccurs="0" maxOccurs="1" name="UserName" type="s:string" />
           <s:element minOccurs="0" maxOccurs="1" name="UserToken" type="s:base64Binary" />
         </s:sequence>
         <s:anyAttribute />
       </s:complexType>
       <s:element name="ServerInfoHeader" type="tns:ServerInfoHeader" />
       <s:complexType name="ServerInfoHeader">
         <s:sequence>
           <s:element minOccurs="0" maxOccurs="1" name="ReportServerVersionNumber" 
type="s:string" />
           <s:element minOccurs="0" maxOccurs="1" name="ReportServerEdition" type="s:string" 
/>
           <s:element minOccurs="0" maxOccurs="1" name="ReportServerVersion" type="s:string" 
/>
           <s:element minOccurs="0" maxOccurs="1" name="ReportServerDateTime" type="s:string" 
/>
         </s:sequence>
         <s:anyAttribute />
       </s:complexType>
       <s:element name="LoadReport">
         <s:complexType>
           <s:sequence>
             <s:element minOccurs="0" maxOccurs="1" name="Report" type="s:string" />
             <s:element minOccurs="0" maxOccurs="1" name="HistoryID" type="s:string" />
           </s:sequence>
         </s:complexType>
```

```
 </s:element>
       <s:element name="LoadReportResponse">
         <s:complexType>
           <s:sequence>
             <s:element minOccurs="0" maxOccurs="1" name="executionInfo" 
type="tns:ExecutionInfo" />
          \langles:sequence>
         </s:complexType>
      \langle/s:element>
       <s:complexType name="ExecutionInfo">
         <s:sequence>
           <s:element minOccurs="1" maxOccurs="1" name="HasSnapshot" type="s:boolean" />
           <s:element minOccurs="1" maxOccurs="1" name="NeedsProcessing" type="s:boolean" />
           <s:element minOccurs="1" maxOccurs="1" name="AllowQueryExecution" type="s:boolean" 
/>
           <s:element minOccurs="1" maxOccurs="1" name="CredentialsRequired" type="s:boolean" 
/>
           <s:element minOccurs="1" maxOccurs="1" name="ParametersRequired" type="s:boolean" 
/>
           <s:element minOccurs="1" maxOccurs="1" name="ExpirationDateTime" type="s:dateTime" 
/>
           <s:element minOccurs="1" maxOccurs="1" name="ExecutionDateTime" type="s:dateTime" 
/>
           <s:element minOccurs="1" maxOccurs="1" name="NumPages" type="s:int" />
           <s:element minOccurs="0" maxOccurs="1" name="Parameters" 
type="tns:ArrayOfReportParameter" />
          <s:element minOccurs="0" maxOccurs="1" name="DataSourcePrompts" 
type="tns:ArrayOfDataSourcePrompt" />
           <s:element minOccurs="1" maxOccurs="1" name="HasDocumentMap" type="s:boolean" />
           <s:element minOccurs="0" maxOccurs="1" name="ExecutionID" type="s:string" />
           <s:element minOccurs="0" maxOccurs="1" name="ReportPath" type="s:string" />
           <s:element minOccurs="0" maxOccurs="1" name="HistoryID" type="s:string" />
           <s:element minOccurs="0" maxOccurs="1" name="ReportPageSettings" 
type="tns:PageSettings" />
           <s:element minOccurs="1" maxOccurs="1" name="AutoRefreshInterval" type="s:int" />
         </s:sequence>
       </s:complexType>
       <s:complexType name="ArrayOfReportParameter">
         <s:sequence>
           <s:element minOccurs="0" maxOccurs="unbounded" name="ReportParameter" 
nillable="true" type="tns:ReportParameter" />
         </s:sequence>
       </s:complexType>
       <s:complexType name="ReportParameter">
         <s:sequence>
           <s:element minOccurs="0" maxOccurs="1" name="Name" type="s:string" />
           <s:element minOccurs="0" maxOccurs="1" name="Type" type="tns:ParameterTypeEnum" />
           <s:element minOccurs="0" maxOccurs="1" name="Nullable" type="s:boolean" />
           <s:element minOccurs="0" maxOccurs="1" name="AllowBlank" type="s:boolean" />
 <s:element minOccurs="0" maxOccurs="1" name="MultiValue" type="s:boolean" />
 <s:element minOccurs="0" maxOccurs="1" name="QueryParameter" type="s:boolean" />
           <s:element minOccurs="0" maxOccurs="1" name="Prompt" type="s:string" />
 <s:element minOccurs="0" maxOccurs="1" name="PromptUser" type="s:boolean" />
 <s:element minOccurs="0" maxOccurs="1" name="Dependencies" 
type="tns:ArrayOfString1" />
          <s:element minOccurs="0" maxOccurs="1" name="ValidValuesQueryBased" 
type="s:boolean" />
           <s:element minOccurs="0" maxOccurs="1" name="ValidValues" 
type="tns:ArrayOfValidValue" />
           <s:element minOccurs="0" maxOccurs="1" name="DefaultValuesQueryBased" 
type="s:boolean" />
          <s:element minOccurs="0" maxOccurs="1" name="DefaultValues" 
type="tns:ArrayOfString2" />
          <s:element minOccurs="0" maxOccurs="1" name="State" type="tns:ParameterStateEnum" 
/>
          <s:element minOccurs="0" maxOccurs="1" name="ErrorMessage" type="s:string" />
         </s:sequence>
       </s:complexType>
       <s:simpleType name="ParameterTypeEnum">
        <s:restriction base="s:string">
```

```
 <s:enumeration value="Boolean" />
           <s:enumeration value="DateTime" />
           <s:enumeration value="Integer" />
           <s:enumeration value="Float" />
           <s:enumeration value="String" />
         </s:restriction>
       </s:simpleType>
       <s:complexType name="ArrayOfString1">
         <s:sequence>
           <s:element minOccurs="0" maxOccurs="unbounded" name="Dependency" nillable="true" 
type="s:string" />
         </s:sequence>
       </s:complexType>
       <s:complexType name="ArrayOfValidValue">
         <s:sequence>
          <s:element minOccurs="0" maxOccurs="unbounded" name="ValidValue" nillable="true" 
type="tns:ValidValue" />
         </s:sequence>
       </s:complexType>
       <s:complexType name="ValidValue">
         <s:sequence>
 <s:element minOccurs="0" maxOccurs="1" name="Label" type="s:string" />
 <s:element minOccurs="0" maxOccurs="1" name="Value" type="s:string" />
         </s:sequence>
       </s:complexType>
       <s:complexType name="ArrayOfString2">
         <s:sequence>
           <s:element minOccurs="0" maxOccurs="unbounded" name="Value" nillable="true" 
type="s:string" />
        \langles:sequence>
       </s:complexType>
       <s:simpleType name="ParameterStateEnum">
         <s:restriction base="s:string">
           <s:enumeration value="HasValidValue" />
           <s:enumeration value="MissingValidValue" />
           <s:enumeration value="HasOutstandingDependencies" />
           <s:enumeration value="DynamicValuesUnavailable" />
         </s:restriction>
       </s:simpleType>
       <s:complexType name="ArrayOfDataSourcePrompt">
         <s:sequence>
           <s:element minOccurs="0" maxOccurs="unbounded" name="DataSourcePrompt" 
nillable="true" type="tns:DataSourcePrompt" />
         </s:sequence>
       </s:complexType>
       <s:complexType name="DataSourcePrompt">
         <s:sequence>
           <s:element minOccurs="0" maxOccurs="1" name="Name" type="s:string" />
           <s:element minOccurs="0" maxOccurs="1" name="DataSourceID" type="s:string" />
           <s:element minOccurs="0" maxOccurs="1" name="Prompt" type="s:string" />
         </s:sequence>
       </s:complexType>
       <s:complexType name="PageSettings">
         <s:sequence>
           <s:element minOccurs="0" maxOccurs="1" name="PaperSize" type="tns:ReportPaperSize" 
/>
           <s:element minOccurs="0" maxOccurs="1" name="Margins" type="tns:ReportMargins" />
         </s:sequence>
       </s:complexType>
       <s:complexType name="ReportPaperSize">
         <s:sequence>
           <s:element minOccurs="1" maxOccurs="1" name="Height" type="s:double" />
           <s:element minOccurs="1" maxOccurs="1" name="Width" type="s:double" />
         </s:sequence>
       </s:complexType>
       <s:complexType name="ReportMargins">
         <s:sequence>
 <s:element minOccurs="1" maxOccurs="1" name="Top" type="s:double" />
 <s:element minOccurs="1" maxOccurs="1" name="Bottom" type="s:double" />
           <s:element minOccurs="1" maxOccurs="1" name="Left" type="s:double" />
```

```
 <s:element minOccurs="1" maxOccurs="1" name="Right" type="s:double" />
         </s:sequence>
       </s:complexType>
       <s:element name="ExecutionHeader" type="tns:ExecutionHeader" />
       <s:complexType name="ExecutionHeader">
         <s:sequence>
           <s:element minOccurs="0" maxOccurs="1" name="ExecutionID" type="s:string" />
         </s:sequence>
         <s:anyAttribute />
       </s:complexType>
       <s:element name="LoadReport3">
         <s:complexType>
           <s:sequence>
             <s:element minOccurs="0" maxOccurs="1" name="Report" type="s:string" />
             <s:element minOccurs="0" maxOccurs="1" name="HistoryID" type="s:string" />
          \langles: sequence>
         </s:complexType>
       </s:element>
       <s:element name="LoadReport3Response">
         <s:complexType>
           <s:sequence>
             <s:element minOccurs="0" maxOccurs="1" name="executionInfo" 
type="tns:ExecutionInfo3" />
           </s:sequence>
         </s:complexType>
       </s:element>
       <s:complexType name="ExecutionInfo3">
         <s:complexContent mixed="false">
           <s:extension base="tns:ExecutionInfo2">
             <s:sequence>
               <s:element minOccurs="0" maxOccurs="1" name="ParametersLayout" 
type="tns:ParametersGridLayoutDefinition" />
             </s:sequence>
           </s:extension>
         </s:complexContent>
       </s:complexType>
       <s:complexType name="ExecutionInfo2">
         <s:complexContent mixed="false">
           <s:extension base="tns:ExecutionInfo">
             <s:sequence>
               <s:element minOccurs="1" maxOccurs="1" name="PageCountMode" 
type="tns:PageCountMode" />
            \langle/s:sequence>
           </s:extension>
         </s:complexContent>
       </s:complexType>
       <s:simpleType name="PageCountMode">
         <s:restriction base="s:string">
           <s:enumeration value="Actual" />
           <s:enumeration value="Estimate" />
         </s:restriction>
       </s:simpleType>
       <s:complexType name="ParametersGridLayoutDefinition">
         <s:sequence>
           <s:element minOccurs="1" maxOccurs="1" name="NumberOfColumns" type="s:int" />
           <s:element minOccurs="1" maxOccurs="1" name="NumberOfRows" type="s:int" />
           <s:element minOccurs="0" maxOccurs="1" name="CellDefinitions" 
type="tns:ArrayOfParametersGridCellDefinition" />
         </s:sequence>
       </s:complexType>
       <s:complexType name="ArrayOfParametersGridCellDefinition">
         <s:sequence>
           <s:element minOccurs="0" maxOccurs="unbounded" name="ParametersGridCellDefinition" 
nillable="true" type="tns:ParametersGridCellDefinition" />
         </s:sequence>
       </s:complexType>
       <s:complexType name="ParametersGridCellDefinition">
         <s:sequence>
           <s:element minOccurs="1" maxOccurs="1" name="RowIndex" type="s:int" />
           <s:element minOccurs="1" maxOccurs="1" name="ColumnsIndex" type="s:int" />
```

```
 <s:element minOccurs="0" maxOccurs="1" name="ParameterName" type="s:string" />
         </s:sequence>
       </s:complexType>
       <s:element name="LoadReport2">
         <s:complexType>
           <s:sequence>
             <s:element minOccurs="0" maxOccurs="1" name="Report" type="s:string" />
             <s:element minOccurs="0" maxOccurs="1" name="HistoryID" type="s:string" />
           </s:sequence>
         </s:complexType>
       </s:element>
       <s:element name="LoadReport2Response">
         <s:complexType>
           <s:sequence>
             <s:element minOccurs="0" maxOccurs="1" name="executionInfo" 
type="tns:ExecutionInfo2" />
           </s:sequence>
         </s:complexType>
       </s:element>
       <s:element name="LoadReportDefinition">
         <s:complexType>
           <s:sequence>
             <s:element minOccurs="0" maxOccurs="1" name="Definition" type="s:base64Binary" />
           </s:sequence>
         </s:complexType>
       </s:element>
       <s:element name="LoadReportDefinitionResponse">
         <s:complexType>
           <s:sequence>
             <s:element minOccurs="0" maxOccurs="1" name="executionInfo" 
type="tns:ExecutionInfo" />
             <s:element minOccurs="0" maxOccurs="1" name="warnings" type="tns:ArrayOfWarning" 
/>
           </s:sequence>
         </s:complexType>
       </s:element>
       <s:complexType name="ArrayOfWarning">
         <s:sequence>
           <s:element minOccurs="0" maxOccurs="unbounded" name="Warning" nillable="true" 
type="tns:Warning" />
         </s:sequence>
       </s:complexType>
       <s:complexType name="Warning">
         <s:sequence>
           <s:element minOccurs="0" maxOccurs="1" name="Code" type="s:string" />
           <s:element minOccurs="0" maxOccurs="1" name="Severity" type="s:string" />
 <s:element minOccurs="0" maxOccurs="1" name="ObjectName" type="s:string" />
 <s:element minOccurs="0" maxOccurs="1" name="ObjectType" type="s:string" />
           <s:element minOccurs="0" maxOccurs="1" name="Message" type="s:string" />
         </s:sequence>
       </s:complexType>
       <s:element name="LoadReportDefinition2">
         <s:complexType>
           <s:sequence>
             <s:element minOccurs="0" maxOccurs="1" name="Definition" type="s:base64Binary" />
           </s:sequence>
         </s:complexType>
       </s:element>
       <s:element name="LoadReportDefinition2Response">
         <s:complexType>
           <s:sequence>
             <s:element minOccurs="0" maxOccurs="1" name="executionInfo" 
type="tns:ExecutionInfo2" />
             <s:element minOccurs="0" maxOccurs="1" name="warnings" type="tns:ArrayOfWarning" 
/>
           </s:sequence>
         </s:complexType>
       </s:element>
       <s:element name="LoadReportDefinition3">
         <s:complexType>
```

```
 <s:sequence>
             <s:element minOccurs="0" maxOccurs="1" name="Definition" type="s:base64Binary" />
           </s:sequence>
         </s:complexType>
       </s:element>
       <s:element name="LoadReportDefinition3Response">
         <s:complexType>
           <s:sequence>
             <s:element minOccurs="0" maxOccurs="1" name="executionInfo" 
type="tns:ExecutionInfo3" />
             <s:element minOccurs="0" maxOccurs="1" name="warnings" type="tns:ArrayOfWarning" 
/>
           </s:sequence>
         </s:complexType>
       </s:element>
       <s:element name="SetExecutionCredentials">
         <s:complexType>
           <s:sequence>
             <s:element minOccurs="0" maxOccurs="1" name="Credentials" 
type="tns:ArrayOfDataSourceCredentials" />
          \langle/s:sequence>
         </s:complexType>
       </s:element>
       <s:complexType name="ArrayOfDataSourceCredentials">
         <s:sequence>
           <s:element minOccurs="0" maxOccurs="unbounded" name="DataSourceCredentials" 
nillable="true" type="tns:DataSourceCredentials" />
         </s:sequence>
       </s:complexType>
       <s:complexType name="DataSourceCredentials">
         <s:sequence>
           <s:element minOccurs="0" maxOccurs="1" name="DataSourceName" type="s:string" />
           <s:element minOccurs="0" maxOccurs="1" name="UserName" type="s:string" />
           <s:element minOccurs="0" maxOccurs="1" name="Password" type="s:string" />
         </s:sequence>
       </s:complexType>
       <s:element name="SetExecutionCredentialsResponse">
         <s:complexType>
           <s:sequence>
             <s:element minOccurs="0" maxOccurs="1" name="executionInfo" 
type="tns:ExecutionInfo" />
           </s:sequence>
         </s:complexType>
       </s:element>
       <s:element name="SetExecutionCredentials2">
         <s:complexType>
           <s:sequence>
             <s:element minOccurs="0" maxOccurs="1" name="Credentials" 
type="tns:ArrayOfDataSourceCredentials" />
           </s:sequence>
         </s:complexType>
       </s:element>
       <s:element name="SetExecutionCredentials2Response">
         <s:complexType>
           <s:sequence>
             <s:element minOccurs="0" maxOccurs="1" name="executionInfo" 
type="tns:ExecutionInfo2" />
           </s:sequence>
         </s:complexType>
       </s:element>
       <s:element name="SetExecutionCredentials3">
         <s:complexType>
           <s:sequence>
             <s:element minOccurs="0" maxOccurs="1" name="Credentials" 
type="tns:ArrayOfDataSourceCredentials" />
           </s:sequence>
         </s:complexType>
       </s:element>
       <s:element name="SetExecutionCredentials3Response">
         <s:complexType>
```

```
 <s:sequence>
             <s:element minOccurs="0" maxOccurs="1" name="executionInfo" 
type="tns:ExecutionInfo3" />
          \langles:sequence\rangle </s:complexType>
       </s:element>
       <s:element name="SetExecutionParameters">
         <s:complexType>
           <s:sequence>
             <s:element minOccurs="0" maxOccurs="1" name="Parameters" 
type="tns:ArrayOfParameterValue" />
             <s:element minOccurs="0" maxOccurs="1" name="ParameterLanguage" type="s:string" 
/>
           </s:sequence>
         </s:complexType>
       </s:element>
       <s:complexType name="ArrayOfParameterValue">
         <s:sequence>
           <s:element minOccurs="0" maxOccurs="unbounded" name="ParameterValue" 
nillable="true" type="tns:ParameterValue" />
         </s:sequence>
       </s:complexType>
       <s:complexType name="ParameterValue">
         <s:complexContent mixed="false">
           <s:extension base="tns:ParameterValueOrFieldReference">
             <s:sequence>
               <s:element minOccurs="0" maxOccurs="1" name="Name" type="s:string" />
                <s:element minOccurs="0" maxOccurs="1" name="Value" type="s:string" />
               <s:element minOccurs="0" maxOccurs="1" name="Label" type="s:string" />
             </s:sequence>
           </s:extension>
         </s:complexContent>
       </s:complexType>
       <s:complexType name="ParameterValueOrFieldReference" />
       <s:element name="SetExecutionParametersResponse">
         <s:complexType>
           <s:sequence>
             <s:element minOccurs="0" maxOccurs="1" name="executionInfo" 
type="tns:ExecutionInfo" />
           </s:sequence>
         </s:complexType>
       </s:element>
       <s:element name="SetExecutionParameters2">
         <s:complexType>
           <s:sequence>
             <s:element minOccurs="0" maxOccurs="1" name="Parameters" 
type="tns:ArrayOfParameterValue" />
             <s:element minOccurs="0" maxOccurs="1" name="ParameterLanguage" type="s:string" 
/ </s:sequence>
         </s:complexType>
       </s:element>
       <s:element name="SetExecutionParameters2Response">
         <s:complexType>
           <s:sequence>
             <s:element minOccurs="0" maxOccurs="1" name="executionInfo" 
type="tns:ExecutionInfo2" />
           </s:sequence>
         </s:complexType>
       </s:element>
       <s:element name="SetExecutionParameters3">
         <s:complexType>
           <s:sequence>
             <s:element minOccurs="0" maxOccurs="1" name="Parameters" 
type="tns:ArrayOfParameterValue" />
             <s:element minOccurs="0" maxOccurs="1" name="ParameterLanguage" type="s:string" 
/>
          \langles:sequence>
         </s:complexType>
       </s:element>
```

```
 <s:element name="SetExecutionParameters3Response">
         <s:complexType>
           <s:sequence>
             <s:element minOccurs="0" maxOccurs="1" name="executionInfo" 
type="tns:ExecutionInfo3" />
           </s:sequence>
         </s:complexType>
       </s:element>
       <s:element name="ResetExecution">
         <s:complexType />
       </s:element>
       <s:element name="ResetExecutionResponse">
         <s:complexType>
           <s:sequence>
             <s:element minOccurs="0" maxOccurs="1" name="executionInfo" 
type="tns:ExecutionInfo" />
           </s:sequence>
         </s:complexType>
       </s:element>
       <s:element name="ResetExecution2">
         <s:complexType />
       </s:element>
       <s:element name="ResetExecution2Response">
         <s:complexType>
           <s:sequence>
             <s:element minOccurs="0" maxOccurs="1" name="executionInfo" 
type="tns:ExecutionInfo2" />
           </s:sequence>
         </s:complexType>
      \langle/s:element>
       <s:element name="ResetExecution3">
         <s:complexType />
       </s:element>
       <s:element name="ResetExecution3Response">
         <s:complexType>
           <s:sequence>
             <s:element minOccurs="0" maxOccurs="1" name="executionInfo" 
type="tns:ExecutionInfo3" />
          \langles:sequence>
         </s:complexType>
       </s:element>
       <s:element name="Render">
         <s:complexType>
           <s:sequence>
             <s:element minOccurs="0" maxOccurs="1" name="Format" type="s:string" />
             <s:element minOccurs="0" maxOccurs="1" name="DeviceInfo" type="s:string" />
           </s:sequence>
         </s:complexType>
       </s:element>
       <s:element name="RenderResponse">
         <s:complexType>
           <s:sequence>
             <s:element minOccurs="0" maxOccurs="1" name="Result" type="s:base64Binary" />
             <s:element minOccurs="0" maxOccurs="1" name="Extension" type="s:string" />
             <s:element minOccurs="0" maxOccurs="1" name="MimeType" type="s:string" />
             <s:element minOccurs="0" maxOccurs="1" name="Encoding" type="s:string" />
             <s:element minOccurs="0" maxOccurs="1" name="Warnings" type="tns:ArrayOfWarning" 
/>
             <s:element minOccurs="0" maxOccurs="1" name="StreamIds" type="tns:ArrayOfString" 
/>
           </s:sequence>
         </s:complexType>
       </s:element>
       <s:element name="Render2">
         <s:complexType>
           <s:sequence>
             <s:element minOccurs="0" maxOccurs="1" name="Format" type="s:string" />
             <s:element minOccurs="0" maxOccurs="1" name="DeviceInfo" type="s:string" />
             <s:element minOccurs="1" maxOccurs="1" name="PaginationMode" 
type="tns:PageCountMode" />
```

```
 </s:sequence>
         </s:complexType>
       </s:element>
       <s:element name="Render2Response">
         <s:complexType>
           <s:sequence>
             <s:element minOccurs="0" maxOccurs="1" name="Result" type="s:base64Binary" />
             <s:element minOccurs="0" maxOccurs="1" name="Extension" type="s:string" />
             <s:element minOccurs="0" maxOccurs="1" name="MimeType" type="s:string" />
             <s:element minOccurs="0" maxOccurs="1" name="Encoding" type="s:string" />
             <s:element minOccurs="0" maxOccurs="1" name="Warnings" type="tns:ArrayOfWarning" 
/ <s:element minOccurs="0" maxOccurs="1" name="StreamIds" type="tns:ArrayOfString" 
/ </s:sequence>
         </s:complexType>
       </s:element>
       <s:element name="DeliverReportItem">
         <s:complexType>
           <s:sequence>
             <s:element minOccurs="0" maxOccurs="1" name="Format" type="s:string" />
             <s:element minOccurs="0" maxOccurs="1" name="DeviceInfo" type="s:string" />
             <s:element minOccurs="0" maxOccurs="1" name="ExtensionSettings" 
type="tns:ExtensionSettings" />
 <s:element minOccurs="0" maxOccurs="1" name="Description" type="s:string" />
 <s:element minOccurs="0" maxOccurs="1" name="EventType" type="s:string" />
 <s:element minOccurs="0" maxOccurs="1" name="MatchData" type="s:string" />
           </s:sequence>
         </s:complexType>
       </s:element>
       <s:complexType name="ExtensionSettings">
         <s:sequence>
           <s:element minOccurs="0" maxOccurs="1" name="Extension" type="s:string" />
           <s:element minOccurs="0" maxOccurs="1" name="ParameterValues" 
type="tns:ArrayOfChoice1" />
         </s:sequence>
       </s:complexType>
       <s:complexType name="ArrayOfChoice1">
         <s:choice minOccurs="0" maxOccurs="unbounded">
           <s:element minOccurs="1" maxOccurs="1" name="ParameterValue" nillable="true" 
type="tns:ParameterValue" />
           <s:element minOccurs="1" maxOccurs="1" name="ParameterFieldReference" 
nillable="true" type="tns:ParameterFieldReference" />
         </s:choice>
       </s:complexType>
       <s:complexType name="ParameterFieldReference">
         <s:complexContent mixed="false">
           <s:extension base="tns:ParameterValueOrFieldReference">
             <s:sequence>
               <s:element minOccurs="0" maxOccurs="1" name="ParameterName" type="s:string" />
               <s:element minOccurs="0" maxOccurs="1" name="FieldAlias" type="s:string" />
             </s:sequence>
           </s:extension>
         </s:complexContent>
       </s:complexType>
       <s:element name="DeliverReportItemResponse">
         <s:complexType />
       </s:element>
       <s:element name="RenderStream">
         <s:complexType>
           <s:sequence>
             <s:element minOccurs="0" maxOccurs="1" name="Format" type="s:string" />
             <s:element minOccurs="0" maxOccurs="1" name="StreamID" type="s:string" />
             <s:element minOccurs="0" maxOccurs="1" name="DeviceInfo" type="s:string" />
           </s:sequence>
         </s:complexType>
       </s:element>
       <s:element name="RenderStreamResponse">
         <s:complexType>
           <s:sequence>
```

```
 <s:element minOccurs="0" maxOccurs="1" name="Result" type="s:base64Binary" />
 <s:element minOccurs="0" maxOccurs="1" name="Encoding" type="s:string" />
             <s:element minOccurs="0" maxOccurs="1" name="MimeType" type="s:string" />
           </s:sequence>
         </s:complexType>
       </s:element>
       <s:element name="GetExecutionInfo">
         <s:complexType />
       </s:element>
       <s:element name="GetExecutionInfoResponse">
         <s:complexType>
           <s:sequence>
             <s:element minOccurs="0" maxOccurs="1" name="executionInfo" 
type="tns:ExecutionInfo" />
           </s:sequence>
         </s:complexType>
       </s:element>
       <s:element name="GetExecutionInfo2">
         <s:complexType />
       </s:element>
       <s:element name="GetExecutionInfo2Response">
         <s:complexType>
           <s:sequence>
             <s:element minOccurs="0" maxOccurs="1" name="executionInfo" 
type="tns:ExecutionInfo2" />
           </s:sequence>
         </s:complexType>
       </s:element>
       <s:element name="GetExecutionInfo3">
         <s:complexType />
       </s:element>
       <s:element name="GetExecutionInfo3Response">
         <s:complexType>
           <s:sequence>
             <s:element minOccurs="0" maxOccurs="1" name="executionInfo" 
type="tns:ExecutionInfo3" />
           </s:sequence>
         </s:complexType>
       </s:element>
       <s:element name="GetDocumentMap">
         <s:complexType />
       </s:element>
       <s:element name="GetDocumentMapResponse">
         <s:complexType>
           <s:sequence>
             <s:element minOccurs="0" maxOccurs="1" name="result" type="tns:DocumentMapNode" 
/>
           </s:sequence>
         </s:complexType>
       </s:element>
       <s:complexType name="DocumentMapNode">
         <s:sequence>
 <s:element minOccurs="0" maxOccurs="1" name="Label" type="s:string" />
 <s:element minOccurs="0" maxOccurs="1" name="UniqueName" type="s:string" />
           <s:element minOccurs="0" maxOccurs="1" name="Children" 
type="tns:ArrayOfDocumentMapNode" />
         </s:sequence>
       </s:complexType>
       <s:complexType name="ArrayOfDocumentMapNode">
         <s:sequence>
           <s:element minOccurs="0" maxOccurs="unbounded" name="DocumentMapNode" 
nillable="true" type="tns:DocumentMapNode" />
         </s:sequence>
       </s:complexType>
       <s:element name="LoadDrillthroughTarget">
         <s:complexType>
           <s:sequence>
             <s:element minOccurs="0" maxOccurs="1" name="DrillthroughID" type="s:string" />
           </s:sequence>
         </s:complexType>
```

```
 </s:element>
       <s:element name="LoadDrillthroughTargetResponse">
         <s:complexType>
           <s:sequence>
             <s:element minOccurs="0" maxOccurs="1" name="ExecutionInfo" 
type="tns:ExecutionInfo" />
          \langles:sequence>
         </s:complexType>
       </s:element>
       <s:element name="LoadDrillthroughTarget2">
         <s:complexType>
           <s:sequence>
             <s:element minOccurs="0" maxOccurs="1" name="DrillthroughID" type="s:string" />
           </s:sequence>
         </s:complexType>
       </s:element>
       <s:element name="LoadDrillthroughTarget2Response">
         <s:complexType>
           <s:sequence>
             <s:element minOccurs="0" maxOccurs="1" name="ExecutionInfo" 
type="tns:ExecutionInfo2" />
           </s:sequence>
         </s:complexType>
       </s:element>
       <s:element name="LoadDrillthroughTarget3">
         <s:complexType>
           <s:sequence>
             <s:element minOccurs="0" maxOccurs="1" name="DrillthroughID" type="s:string" />
           </s:sequence>
         </s:complexType>
       </s:element>
       <s:element name="LoadDrillthroughTarget3Response">
         <s:complexType>
           <s:sequence>
             <s:element minOccurs="0" maxOccurs="1" name="ExecutionInfo" 
type="tns:ExecutionInfo3" />
           </s:sequence>
         </s:complexType>
       </s:element>
       <s:element name="ToggleItem">
         <s:complexType>
           <s:sequence>
             <s:element minOccurs="0" maxOccurs="1" name="ToggleID" type="s:string" />
           </s:sequence>
         </s:complexType>
      \langle/s:element>
       <s:element name="ToggleItemResponse">
         <s:complexType>
           <s:sequence>
             <s:element minOccurs="1" maxOccurs="1" name="Found" type="s:boolean" />
           </s:sequence>
         </s:complexType>
       </s:element>
       <s:element name="NavigateDocumentMap">
         <s:complexType>
           <s:sequence>
             <s:element minOccurs="0" maxOccurs="1" name="DocMapID" type="s:string" />
           </s:sequence>
         </s:complexType>
       </s:element>
       <s:element name="NavigateDocumentMapResponse">
         <s:complexType>
           <s:sequence>
             <s:element minOccurs="1" maxOccurs="1" name="PageNumber" type="s:int" />
           </s:sequence>
         </s:complexType>
       </s:element>
       <s:element name="NavigateBookmark">
         <s:complexType>
           <s:sequence>
```

```
 <s:element minOccurs="0" maxOccurs="1" name="BookmarkID" type="s:string" />
           </s:sequence>
         </s:complexType>
       </s:element>
       <s:element name="NavigateBookmarkResponse">
         <s:complexType>
           <s:sequence>
             <s:element minOccurs="1" maxOccurs="1" name="PageNumber" type="s:int" />
             <s:element minOccurs="0" maxOccurs="1" name="UniqueName" type="s:string" />
           </s:sequence>
         </s:complexType>
       </s:element>
       <s:element name="FindString">
         <s:complexType>
           <s:sequence>
             <s:element minOccurs="1" maxOccurs="1" name="StartPage" type="s:int" />
             <s:element minOccurs="1" maxOccurs="1" name="EndPage" type="s:int" />
             <s:element minOccurs="0" maxOccurs="1" name="FindValue" type="s:string" />
           </s:sequence>
         </s:complexType>
       </s:element>
       <s:element name="FindStringResponse">
         <s:complexType>
           <s:sequence>
             <s:element minOccurs="1" maxOccurs="1" name="PageNumber" type="s:int" />
           </s:sequence>
         </s:complexType>
       </s:element>
       <s:element name="Sort">
         <s:complexType>
           <s:sequence>
             <s:element minOccurs="0" maxOccurs="1" name="SortItem" type="s:string" />
             <s:element minOccurs="1" maxOccurs="1" name="Direction" 
type="tns:SortDirectionEnum" />
             <s:element minOccurs="1" maxOccurs="1" name="Clear" type="s:boolean" />
           </s:sequence>
         </s:complexType>
       </s:element>
       <s:simpleType name="SortDirectionEnum">
         <s:restriction base="s:string">
           <s:enumeration value="None" />
           <s:enumeration value="Ascending" />
           <s:enumeration value="Descending" />
         </s:restriction>
       </s:simpleType>
       <s:element name="SortResponse">
         <s:complexType>
           <s:sequence>
             <s:element minOccurs="1" maxOccurs="1" name="PageNumber" type="s:int" />
             <s:element minOccurs="0" maxOccurs="1" name="ReportItem" type="s:string" />
             <s:element minOccurs="1" maxOccurs="1" name="NumPages" type="s:int" />
           </s:sequence>
         </s:complexType>
       </s:element>
       <s:element name="Sort2">
         <s:complexType>
           <s:sequence>
             <s:element minOccurs="0" maxOccurs="1" name="SortItem" type="s:string" />
             <s:element minOccurs="1" maxOccurs="1" name="Direction" 
type="tns:SortDirectionEnum" />
             <s:element minOccurs="1" maxOccurs="1" name="Clear" type="s:boolean" />
             <s:element minOccurs="1" maxOccurs="1" name="PaginationMode" 
type="tns:PageCountMode" />
           </s:sequence>
         </s:complexType>
       </s:element>
       <s:element name="Sort2Response">
         <s:complexType>
           <s:sequence>
             <s:element minOccurs="1" maxOccurs="1" name="PageNumber" type="s:int" />
```

```
 <s:element minOccurs="0" maxOccurs="1" name="ReportItem" type="s:string" />
             <s:element minOccurs="0" maxOccurs="1" name="ExecutionInfo" 
type="tns:ExecutionInfo2" />
           </s:sequence>
         </s:complexType>
       </s:element>
       <s:element name="Sort3">
         <s:complexType>
           <s:sequence>
             <s:element minOccurs="0" maxOccurs="1" name="SortItem" type="s:string" />
             <s:element minOccurs="1" maxOccurs="1" name="Direction" 
type="tns:SortDirectionEnum" />
             <s:element minOccurs="1" maxOccurs="1" name="Clear" type="s:boolean" />
             <s:element minOccurs="1" maxOccurs="1" name="PaginationMode" 
type="tns:PageCountMode" />
           </s:sequence>
         </s:complexType>
       </s:element>
       <s:element name="Sort3Response">
         <s:complexType>
           <s:sequence>
 <s:element minOccurs="1" maxOccurs="1" name="PageNumber" type="s:int" />
 <s:element minOccurs="0" maxOccurs="1" name="ReportItem" type="s:string" />
             <s:element minOccurs="0" maxOccurs="1" name="ExecutionInfo" 
type="tns:ExecutionInfo3" />
           </s:sequence>
         </s:complexType>
       </s:element>
       <s:element name="GetRenderResource">
         <s:complexType>
           <s:sequence>
             <s:element minOccurs="0" maxOccurs="1" name="Format" type="s:string" />
             <s:element minOccurs="0" maxOccurs="1" name="DeviceInfo" type="s:string" />
          \langles:sequence>
         </s:complexType>
       </s:element>
       <s:element name="GetRenderResourceResponse">
         <s:complexType>
           <s:sequence>
             <s:element minOccurs="0" maxOccurs="1" name="Result" type="s:base64Binary" />
             <s:element minOccurs="0" maxOccurs="1" name="MimeType" type="s:string" />
           </s:sequence>
         </s:complexType>
       </s:element>
       <s:element name="ListRenderingExtensions">
         <s:complexType />
       </s:element>
       <s:element name="ListRenderingExtensionsResponse">
         <s:complexType>
           <s:sequence>
             <s:element minOccurs="0" maxOccurs="1" name="Extensions" 
type="tns:ArrayOfExtension" />
          \langles:sequence>
         </s:complexType>
       </s:element>
       <s:complexType name="ArrayOfExtension">
         <s:sequence>
           <s:element minOccurs="0" maxOccurs="unbounded" name="Extension" nillable="true" 
type="tns:Extension" />
         </s:sequence>
       </s:complexType>
       <s:complexType name="Extension">
         <s:sequence>
           <s:element minOccurs="1" maxOccurs="1" name="ExtensionType" 
type="tns:ExtensionTypeEnum" />
           <s:element minOccurs="0" maxOccurs="1" name="Name" type="s:string" />
           <s:element minOccurs="0" maxOccurs="1" name="LocalizedName" type="s:string" />
           <s:element minOccurs="1" maxOccurs="1" name="Visible" type="s:boolean" />
           <s:element minOccurs="1" maxOccurs="1" name="IsModelGenerationSupported" 
type="s:boolean" />
```

```
 </s:sequence>
     </s:complexType>
     <s:simpleType name="ExtensionTypeEnum">
       <s:restriction base="s:string">
         <s:enumeration value="Delivery" />
         <s:enumeration value="Render" />
         <s:enumeration value="Data" />
         <s:enumeration value="All" />
       </s:restriction>
     </s:simpleType>
     <s:element name="LogonUser">
       <s:complexType>
         <s:sequence>
           <s:element minOccurs="0" maxOccurs="1" name="userName" type="s:string" />
           <s:element minOccurs="0" maxOccurs="1" name="password" type="s:string" />
           <s:element minOccurs="0" maxOccurs="1" name="authority" type="s:string" />
         </s:sequence>
       </s:complexType>
     </s:element>
     <s:element name="LogonUserResponse">
       <s:complexType />
     </s:element>
     <s:element name="Logoff">
       <s:complexType />
     </s:element>
     <s:element name="LogoffResponse">
      <s:complexType />
     </s:element>
   </s:schema>
 </wsdl:types>
 <wsdl:message name="ListSecureMethodsSoapIn">
   <wsdl:part name="parameters" element="tns:ListSecureMethods" />
 </wsdl:message>
 <wsdl:message name="ListSecureMethodsSoapOut">
   <wsdl:part name="parameters" element="tns:ListSecureMethodsResponse" />
 </wsdl:message>
 <wsdl:message name="ListSecureMethodsServerInfoHeader">
   <wsdl:part name="ServerInfoHeader" element="tns:ServerInfoHeader" />
 </wsdl:message>
 <wsdl:message name="ListSecureMethodsTrustedUserHeader">
  <wsdl:part name="TrustedUserHeader" element="tns:TrustedUserHeader" />
 </wsdl:message>
 <wsdl:message name="LoadReportSoapIn">
   <wsdl:part name="parameters" element="tns:LoadReport" />
 </wsdl:message>
 <wsdl:message name="LoadReportSoapOut">
   <wsdl:part name="parameters" element="tns:LoadReportResponse" />
 </wsdl:message>
 <wsdl:message name="LoadReportExecutionHeader">
   <wsdl:part name="ExecutionHeader" element="tns:ExecutionHeader" />
 </wsdl:message>
 <wsdl:message name="LoadReportServerInfoHeader">
   <wsdl:part name="ServerInfoHeader" element="tns:ServerInfoHeader" />
 </wsdl:message>
 <wsdl:message name="LoadReportTrustedUserHeader">
   <wsdl:part name="TrustedUserHeader" element="tns:TrustedUserHeader" />
 </wsdl:message>
 <wsdl:message name="LoadReport3SoapIn">
   <wsdl:part name="parameters" element="tns:LoadReport3" />
 </wsdl:message>
 <wsdl:message name="LoadReport3SoapOut">
  <wsdl:part name="parameters" element="tns:LoadReport3Response" />
 </wsdl:message>
 <wsdl:message name="LoadReport3ExecutionHeader">
   <wsdl:part name="ExecutionHeader" element="tns:ExecutionHeader" />
 </wsdl:message>
 <wsdl:message name="LoadReport3ServerInfoHeader">
   <wsdl:part name="ServerInfoHeader" element="tns:ServerInfoHeader" />
 </wsdl:message>
 <wsdl:message name="LoadReport3TrustedUserHeader">
```
 <wsdl:part name="TrustedUserHeader" element="tns:TrustedUserHeader" /> </wsdl:message> <wsdl:message name="LoadReport2SoapIn"> <wsdl:part name="parameters" element="tns:LoadReport2" /> </wsdl:message> <wsdl:message name="LoadReport2SoapOut"> <wsdl:part name="parameters" element="tns:LoadReport2Response" /> </wsdl:message> <wsdl:message name="LoadReport2ExecutionHeader"> <wsdl:part name="ExecutionHeader" element="tns:ExecutionHeader" /> </wsdl:message> <wsdl:message name="LoadReport2ServerInfoHeader"> <wsdl:part name="ServerInfoHeader" element="tns:ServerInfoHeader" /> </wsdl:message> <wsdl:message name="LoadReport2TrustedUserHeader"> <wsdl:part name="TrustedUserHeader" element="tns:TrustedUserHeader" /> </wsdl:message> <wsdl:message name="LoadReportDefinitionSoapIn"> <wsdl:part name="parameters" element="tns:LoadReportDefinition" /> </wsdl:message> <wsdl:message name="LoadReportDefinitionSoapOut"> <wsdl:part name="parameters" element="tns:LoadReportDefinitionResponse" /> </wsdl:message> <wsdl:message name="LoadReportDefinitionExecutionHeader"> <wsdl:part name="ExecutionHeader" element="tns:ExecutionHeader" /> </wsdl:message> <wsdl:message name="LoadReportDefinitionServerInfoHeader"> <wsdl:part name="ServerInfoHeader" element="tns:ServerInfoHeader" /> </wsdl:message> <wsdl:message name="LoadReportDefinitionTrustedUserHeader"> <wsdl:part name="TrustedUserHeader" element="tns:TrustedUserHeader" /> </wsdl:message> <wsdl:message name="LoadReportDefinition2SoapIn"> <wsdl:part name="parameters" element="tns:LoadReportDefinition2" /> </wsdl:message> <wsdl:message name="LoadReportDefinition2SoapOut"> <wsdl:part name="parameters" element="tns:LoadReportDefinition2Response" /> </wsdl:message> <wsdl:message name="LoadReportDefinition2ExecutionHeader"> <wsdl:part name="ExecutionHeader" element="tns:ExecutionHeader" /> </wsdl:message> <wsdl:message name="LoadReportDefinition2ServerInfoHeader"> <wsdl:part name="ServerInfoHeader" element="tns:ServerInfoHeader" /> </wsdl:message> <wsdl:message name="LoadReportDefinition2TrustedUserHeader"> <wsdl:part name="TrustedUserHeader" element="tns:TrustedUserHeader" /> </wsdl:message> <wsdl:message name="LoadReportDefinition3SoapIn"> <wsdl:part name="parameters" element="tns:LoadReportDefinition3" /> </wsdl:message> <wsdl:message name="LoadReportDefinition3SoapOut"> <wsdl:part name="parameters" element="tns:LoadReportDefinition3Response" /> </wsdl:message> <wsdl:message name="LoadReportDefinition3ExecutionHeader"> <wsdl:part name="ExecutionHeader" element="tns:ExecutionHeader" /> </wsdl:message> <wsdl:message name="LoadReportDefinition3ServerInfoHeader"> <wsdl:part name="ServerInfoHeader" element="tns:ServerInfoHeader" /> </wsdl:message> <wsdl:message name="LoadReportDefinition3TrustedUserHeader"> <wsdl:part name="TrustedUserHeader" element="tns:TrustedUserHeader" /> </wsdl:message> <wsdl:message name="SetExecutionCredentialsSoapIn"> <wsdl:part name="parameters" element="tns:SetExecutionCredentials" /> </wsdl:message> <wsdl:message name="SetExecutionCredentialsSoapOut"> <wsdl:part name="parameters" element="tns:SetExecutionCredentialsResponse" /> </wsdl:message> <wsdl:message name="SetExecutionCredentialsExecutionHeader"> <wsdl:part name="ExecutionHeader" element="tns:ExecutionHeader" />

 </wsdl:message> <wsdl:message name="SetExecutionCredentialsServerInfoHeader"> <wsdl:part name="ServerInfoHeader" element="tns:ServerInfoHeader" /> </wsdl:message> <wsdl:message name="SetExecutionCredentialsTrustedUserHeader"> <wsdl:part name="TrustedUserHeader" element="tns:TrustedUserHeader" /> </wsdl:message> <wsdl:message name="SetExecutionCredentials2SoapIn"> <wsdl:part name="parameters" element="tns:SetExecutionCredentials2" /> </wsdl:message> <wsdl:message name="SetExecutionCredentials2SoapOut"> <wsdl:part name="parameters" element="tns:SetExecutionCredentials2Response" /> </wsdl:message> <wsdl:message name="SetExecutionCredentials2ExecutionHeader"> <wsdl:part name="ExecutionHeader" element="tns:ExecutionHeader" /> </wsdl:message> <wsdl:message name="SetExecutionCredentials2ServerInfoHeader"> <wsdl:part name="ServerInfoHeader" element="tns:ServerInfoHeader" /> </wsdl:message> <wsdl:message name="SetExecutionCredentials2TrustedUserHeader"> <wsdl:part name="TrustedUserHeader" element="tns:TrustedUserHeader" /> </wsdl:message> <wsdl:message name="SetExecutionCredentials3SoapIn"> <wsdl:part name="parameters" element="tns:SetExecutionCredentials3" /> </wsdl:message> <wsdl:message name="SetExecutionCredentials3SoapOut"> <wsdl:part name="parameters" element="tns:SetExecutionCredentials3Response" /> </wsdl:message> <wsdl:message name="SetExecutionCredentials3ExecutionHeader"> <wsdl:part name="ExecutionHeader" element="tns:ExecutionHeader" /> </wsdl:message> <wsdl:message name="SetExecutionCredentials3ServerInfoHeader"> <wsdl:part name="ServerInfoHeader" element="tns:ServerInfoHeader" /> </wsdl:message> <wsdl:message name="SetExecutionCredentials3TrustedUserHeader"> <wsdl:part name="TrustedUserHeader" element="tns:TrustedUserHeader" /> </wsdl:message> <wsdl:message name="SetExecutionParametersSoapIn"> <wsdl:part name="parameters" element="tns:SetExecutionParameters" /> </wsdl:message> <wsdl:message name="SetExecutionParametersSoapOut"> <wsdl:part name="parameters" element="tns:SetExecutionParametersResponse" /> </wsdl:message> <wsdl:message name="SetExecutionParametersExecutionHeader"> <wsdl:part name="ExecutionHeader" element="tns:ExecutionHeader" /> </wsdl:message> <wsdl:message name="SetExecutionParametersServerInfoHeader"> <wsdl:part name="ServerInfoHeader" element="tns:ServerInfoHeader" /> </wsdl:message> <wsdl:message name="SetExecutionParametersTrustedUserHeader"> <wsdl:part name="TrustedUserHeader" element="tns:TrustedUserHeader" /> </wsdl:message> <wsdl:message name="SetExecutionParameters2SoapIn"> <wsdl:part name="parameters" element="tns:SetExecutionParameters2" /> </wsdl:message> <wsdl:message name="SetExecutionParameters2SoapOut"> <wsdl:part name="parameters" element="tns:SetExecutionParameters2Response" /> </wsdl:message> <wsdl:message name="SetExecutionParameters2ExecutionHeader"> <wsdl:part name="ExecutionHeader" element="tns:ExecutionHeader" /> </wsdl:message> <wsdl:message name="SetExecutionParameters2ServerInfoHeader"> <wsdl:part name="ServerInfoHeader" element="tns:ServerInfoHeader" /> </wsdl:message> <wsdl:message name="SetExecutionParameters2TrustedUserHeader"> <wsdl:part name="TrustedUserHeader" element="tns:TrustedUserHeader" /> </wsdl:message> <wsdl:message name="SetExecutionParameters3SoapIn"> <wsdl:part name="parameters" element="tns:SetExecutionParameters3" /> </wsdl:message>

```
 <wsdl:message name="SetExecutionParameters3SoapOut">
   <wsdl:part name="parameters" element="tns:SetExecutionParameters3Response" />
 </wsdl:message>
 <wsdl:message name="SetExecutionParameters3ExecutionHeader">
   <wsdl:part name="ExecutionHeader" element="tns:ExecutionHeader" />
 </wsdl:message>
 <wsdl:message name="SetExecutionParameters3ServerInfoHeader">
   <wsdl:part name="ServerInfoHeader" element="tns:ServerInfoHeader" />
 </wsdl:message>
 <wsdl:message name="SetExecutionParameters3TrustedUserHeader">
   <wsdl:part name="TrustedUserHeader" element="tns:TrustedUserHeader" />
 </wsdl:message>
 <wsdl:message name="ResetExecutionSoapIn">
   <wsdl:part name="parameters" element="tns:ResetExecution" />
 </wsdl:message>
 <wsdl:message name="ResetExecutionSoapOut">
   <wsdl:part name="parameters" element="tns:ResetExecutionResponse" />
 </wsdl:message>
 <wsdl:message name="ResetExecutionExecutionHeader">
   <wsdl:part name="ExecutionHeader" element="tns:ExecutionHeader" />
 </wsdl:message>
 <wsdl:message name="ResetExecutionServerInfoHeader">
   <wsdl:part name="ServerInfoHeader" element="tns:ServerInfoHeader" />
 </wsdl:message>
 <wsdl:message name="ResetExecutionTrustedUserHeader">
   <wsdl:part name="TrustedUserHeader" element="tns:TrustedUserHeader" />
 </wsdl:message>
 <wsdl:message name="ResetExecution2SoapIn">
   <wsdl:part name="parameters" element="tns:ResetExecution2" />
 </wsdl:message>
 <wsdl:message name="ResetExecution2SoapOut">
   <wsdl:part name="parameters" element="tns:ResetExecution2Response" />
 </wsdl:message>
 <wsdl:message name="ResetExecution2ExecutionHeader">
   <wsdl:part name="ExecutionHeader" element="tns:ExecutionHeader" />
 </wsdl:message>
 <wsdl:message name="ResetExecution2ServerInfoHeader">
   <wsdl:part name="ServerInfoHeader" element="tns:ServerInfoHeader" />
 </wsdl:message>
 <wsdl:message name="ResetExecution2TrustedUserHeader">
  <wsdl:part name="TrustedUserHeader" element="tns:TrustedUserHeader" />
 </wsdl:message>
 <wsdl:message name="ResetExecution3SoapIn">
   <wsdl:part name="parameters" element="tns:ResetExecution3" />
 </wsdl:message>
 <wsdl:message name="ResetExecution3SoapOut">
   <wsdl:part name="parameters" element="tns:ResetExecution3Response" />
 </wsdl:message>
 <wsdl:message name="ResetExecution3ExecutionHeader">
   <wsdl:part name="ExecutionHeader" element="tns:ExecutionHeader" />
 </wsdl:message>
 <wsdl:message name="ResetExecution3ServerInfoHeader">
   <wsdl:part name="ServerInfoHeader" element="tns:ServerInfoHeader" />
 </wsdl:message>
 <wsdl:message name="ResetExecution3TrustedUserHeader">
   <wsdl:part name="TrustedUserHeader" element="tns:TrustedUserHeader" />
 </wsdl:message>
 <wsdl:message name="RenderSoapIn">
   <wsdl:part name="parameters" element="tns:Render" />
 </wsdl:message>
 <wsdl:message name="RenderSoapOut">
  <wsdl:part name="parameters" element="tns:RenderResponse" />
 </wsdl:message>
 <wsdl:message name="RenderExecutionHeader">
   <wsdl:part name="ExecutionHeader" element="tns:ExecutionHeader" />
 </wsdl:message>
 <wsdl:message name="RenderServerInfoHeader">
   <wsdl:part name="ServerInfoHeader" element="tns:ServerInfoHeader" />
 </wsdl:message>
 <wsdl:message name="RenderTrustedUserHeader">
```
 <wsdl:part name="TrustedUserHeader" element="tns:TrustedUserHeader" /> </wsdl:message> <wsdl:message name="Render2SoapIn"> <wsdl:part name="parameters" element="tns:Render2" /> </wsdl:message> <wsdl:message name="Render2SoapOut"> <wsdl:part name="parameters" element="tns:Render2Response" /> </wsdl:message> <wsdl:message name="Render2ExecutionHeader"> <wsdl:part name="ExecutionHeader" element="tns:ExecutionHeader" /> </wsdl:message> <wsdl:message name="Render2ServerInfoHeader"> <wsdl:part name="ServerInfoHeader" element="tns:ServerInfoHeader" /> </wsdl:message> <wsdl:message name="Render2TrustedUserHeader"> <wsdl:part name="TrustedUserHeader" element="tns:TrustedUserHeader" /> </wsdl:message> <wsdl:message name="DeliverReportItemSoapIn"> <wsdl:part name="parameters" element="tns:DeliverReportItem" /> </wsdl:message> <wsdl:message name="DeliverReportItemSoapOut"> <wsdl:part name="parameters" element="tns:DeliverReportItemResponse" /> </wsdl:message> <wsdl:message name="DeliverReportItemExecutionHeader"> <wsdl:part name="ExecutionHeader" element="tns:ExecutionHeader" /> </wsdl:message> <wsdl:message name="DeliverReportItemServerInfoHeader"> <wsdl:part name="ServerInfoHeader" element="tns:ServerInfoHeader" /> </wsdl:message> <wsdl:message name="DeliverReportItemTrustedUserHeader"> <wsdl:part name="TrustedUserHeader" element="tns:TrustedUserHeader" /> </wsdl:message> <wsdl:message name="RenderStreamSoapIn"> <wsdl:part name="parameters" element="tns:RenderStream" /> </wsdl:message> <wsdl:message name="RenderStreamSoapOut"> <wsdl:part name="parameters" element="tns:RenderStreamResponse" /> </wsdl:message> <wsdl:message name="RenderStreamExecutionHeader"> <wsdl:part name="ExecutionHeader" element="tns:ExecutionHeader" /> </wsdl:message> <wsdl:message name="RenderStreamServerInfoHeader"> <wsdl:part name="ServerInfoHeader" element="tns:ServerInfoHeader" /> </wsdl:message> <wsdl:message name="RenderStreamTrustedUserHeader"> <wsdl:part name="TrustedUserHeader" element="tns:TrustedUserHeader" /> </wsdl:message> <wsdl:message name="GetExecutionInfoSoapIn"> <wsdl:part name="parameters" element="tns:GetExecutionInfo" /> </wsdl:message> <wsdl:message name="GetExecutionInfoSoapOut"> <wsdl:part name="parameters" element="tns:GetExecutionInfoResponse" /> </wsdl:message> <wsdl:message name="GetExecutionInfoExecutionHeader"> <wsdl:part name="ExecutionHeader" element="tns:ExecutionHeader" /> </wsdl:message> <wsdl:message name="GetExecutionInfoServerInfoHeader"> <wsdl:part name="ServerInfoHeader" element="tns:ServerInfoHeader" /> </wsdl:message> <wsdl:message name="GetExecutionInfoTrustedUserHeader"> <wsdl:part name="TrustedUserHeader" element="tns:TrustedUserHeader" /> </wsdl:message> <wsdl:message name="GetExecutionInfo2SoapIn"> <wsdl:part name="parameters" element="tns:GetExecutionInfo2" /> </wsdl:message> <wsdl:message name="GetExecutionInfo2SoapOut"> <wsdl:part name="parameters" element="tns:GetExecutionInfo2Response" /> </wsdl:message> <wsdl:message name="GetExecutionInfo2ExecutionHeader"> <wsdl:part name="ExecutionHeader" element="tns:ExecutionHeader" />

```
 </wsdl:message>
 <wsdl:message name="GetExecutionInfo2ServerInfoHeader">
   <wsdl:part name="ServerInfoHeader" element="tns:ServerInfoHeader" />
 </wsdl:message>
 <wsdl:message name="GetExecutionInfo2TrustedUserHeader">
   <wsdl:part name="TrustedUserHeader" element="tns:TrustedUserHeader" />
 </wsdl:message>
 <wsdl:message name="GetExecutionInfo3SoapIn">
   <wsdl:part name="parameters" element="tns:GetExecutionInfo3" />
 </wsdl:message>
 <wsdl:message name="GetExecutionInfo3SoapOut">
   <wsdl:part name="parameters" element="tns:GetExecutionInfo3Response" />
 </wsdl:message>
 <wsdl:message name="GetExecutionInfo3ExecutionHeader">
   <wsdl:part name="ExecutionHeader" element="tns:ExecutionHeader" />
 </wsdl:message>
 <wsdl:message name="GetExecutionInfo3ServerInfoHeader">
   <wsdl:part name="ServerInfoHeader" element="tns:ServerInfoHeader" />
 </wsdl:message>
 <wsdl:message name="GetExecutionInfo3TrustedUserHeader">
   <wsdl:part name="TrustedUserHeader" element="tns:TrustedUserHeader" />
 </wsdl:message>
 <wsdl:message name="GetDocumentMapSoapIn">
   <wsdl:part name="parameters" element="tns:GetDocumentMap" />
 </wsdl:message>
 <wsdl:message name="GetDocumentMapSoapOut">
  <wsdl:part name="parameters" element="tns:GetDocumentMapResponse" />
 </wsdl:message>
 <wsdl:message name="GetDocumentMapExecutionHeader">
   <wsdl:part name="ExecutionHeader" element="tns:ExecutionHeader" />
 </wsdl:message>
 <wsdl:message name="GetDocumentMapServerInfoHeader">
   <wsdl:part name="ServerInfoHeader" element="tns:ServerInfoHeader" />
 </wsdl:message>
 <wsdl:message name="GetDocumentMapTrustedUserHeader">
   <wsdl:part name="TrustedUserHeader" element="tns:TrustedUserHeader" />
 </wsdl:message>
 <wsdl:message name="LoadDrillthroughTargetSoapIn">
   <wsdl:part name="parameters" element="tns:LoadDrillthroughTarget" />
 </wsdl:message>
 <wsdl:message name="LoadDrillthroughTargetSoapOut">
   <wsdl:part name="parameters" element="tns:LoadDrillthroughTargetResponse" />
 </wsdl:message>
 <wsdl:message name="LoadDrillthroughTargetExecutionHeader">
   <wsdl:part name="ExecutionHeader" element="tns:ExecutionHeader" />
 </wsdl:message>
 <wsdl:message name="LoadDrillthroughTargetServerInfoHeader">
  <wsdl:part name="ServerInfoHeader" element="tns:ServerInfoHeader" />
 </wsdl:message>
 <wsdl:message name="LoadDrillthroughTargetTrustedUserHeader">
   <wsdl:part name="TrustedUserHeader" element="tns:TrustedUserHeader" />
 </wsdl:message>
 <wsdl:message name="LoadDrillthroughTarget2SoapIn">
   <wsdl:part name="parameters" element="tns:LoadDrillthroughTarget2" />
 </wsdl:message>
 <wsdl:message name="LoadDrillthroughTarget2SoapOut">
   <wsdl:part name="parameters" element="tns:LoadDrillthroughTarget2Response" />
 </wsdl:message>
 <wsdl:message name="LoadDrillthroughTarget2ExecutionHeader">
   <wsdl:part name="ExecutionHeader" element="tns:ExecutionHeader" />
 </wsdl:message>
 <wsdl:message name="LoadDrillthroughTarget2ServerInfoHeader">
   <wsdl:part name="ServerInfoHeader" element="tns:ServerInfoHeader" />
 </wsdl:message>
 <wsdl:message name="LoadDrillthroughTarget2TrustedUserHeader">
   <wsdl:part name="TrustedUserHeader" element="tns:TrustedUserHeader" />
 </wsdl:message>
 <wsdl:message name="LoadDrillthroughTarget3SoapIn">
  <wsdl:part name="parameters" element="tns:LoadDrillthroughTarget3" />
 </wsdl:message>
```

```
 <wsdl:message name="LoadDrillthroughTarget3SoapOut">
   <wsdl:part name="parameters" element="tns:LoadDrillthroughTarget3Response" />
 </wsdl:message>
 <wsdl:message name="LoadDrillthroughTarget3ExecutionHeader">
   <wsdl:part name="ExecutionHeader" element="tns:ExecutionHeader" />
 </wsdl:message>
 <wsdl:message name="LoadDrillthroughTarget3ServerInfoHeader">
   <wsdl:part name="ServerInfoHeader" element="tns:ServerInfoHeader" />
 </wsdl:message>
 <wsdl:message name="LoadDrillthroughTarget3TrustedUserHeader">
   <wsdl:part name="TrustedUserHeader" element="tns:TrustedUserHeader" />
 </wsdl:message>
 <wsdl:message name="ToggleItemSoapIn">
   <wsdl:part name="parameters" element="tns:ToggleItem" />
 </wsdl:message>
 <wsdl:message name="ToggleItemSoapOut">
   <wsdl:part name="parameters" element="tns:ToggleItemResponse" />
 </wsdl:message>
 <wsdl:message name="ToggleItemExecutionHeader">
  <wsdl:part name="ExecutionHeader" element="tns:ExecutionHeader" />
 </wsdl:message>
 <wsdl:message name="ToggleItemServerInfoHeader">
   <wsdl:part name="ServerInfoHeader" element="tns:ServerInfoHeader" />
 </wsdl:message>
 <wsdl:message name="ToggleItemTrustedUserHeader">
   <wsdl:part name="TrustedUserHeader" element="tns:TrustedUserHeader" />
 </wsdl:message>
 <wsdl:message name="NavigateDocumentMapSoapIn">
   <wsdl:part name="parameters" element="tns:NavigateDocumentMap" />
 </wsdl:message>
 <wsdl:message name="NavigateDocumentMapSoapOut">
   <wsdl:part name="parameters" element="tns:NavigateDocumentMapResponse" />
 </wsdl:message>
 <wsdl:message name="NavigateDocumentMapExecutionHeader">
   <wsdl:part name="ExecutionHeader" element="tns:ExecutionHeader" />
 </wsdl:message>
 <wsdl:message name="NavigateDocumentMapServerInfoHeader">
   <wsdl:part name="ServerInfoHeader" element="tns:ServerInfoHeader" />
 </wsdl:message>
 <wsdl:message name="NavigateDocumentMapTrustedUserHeader">
  <wsdl:part name="TrustedUserHeader" element="tns:TrustedUserHeader" />
 </wsdl:message>
 <wsdl:message name="NavigateBookmarkSoapIn">
   <wsdl:part name="parameters" element="tns:NavigateBookmark" />
 </wsdl:message>
 <wsdl:message name="NavigateBookmarkSoapOut">
   <wsdl:part name="parameters" element="tns:NavigateBookmarkResponse" />
 </wsdl:message>
 <wsdl:message name="NavigateBookmarkExecutionHeader">
   <wsdl:part name="ExecutionHeader" element="tns:ExecutionHeader" />
 </wsdl:message>
 <wsdl:message name="NavigateBookmarkServerInfoHeader">
   <wsdl:part name="ServerInfoHeader" element="tns:ServerInfoHeader" />
 </wsdl:message>
 <wsdl:message name="NavigateBookmarkTrustedUserHeader">
   <wsdl:part name="TrustedUserHeader" element="tns:TrustedUserHeader" />
 </wsdl:message>
 <wsdl:message name="FindStringSoapIn">
   <wsdl:part name="parameters" element="tns:FindString" />
 </wsdl:message>
 <wsdl:message name="FindStringSoapOut">
  <wsdl:part name="parameters" element="tns:FindStringResponse" />
 </wsdl:message>
 <wsdl:message name="FindStringExecutionHeader">
   <wsdl:part name="ExecutionHeader" element="tns:ExecutionHeader" />
 </wsdl:message>
 <wsdl:message name="FindStringServerInfoHeader">
   <wsdl:part name="ServerInfoHeader" element="tns:ServerInfoHeader" />
 </wsdl:message>
 <wsdl:message name="FindStringTrustedUserHeader">
```

```
 <wsdl:part name="TrustedUserHeader" element="tns:TrustedUserHeader" />
 </wsdl:message>
 <wsdl:message name="SortSoapIn">
   <wsdl:part name="parameters" element="tns:Sort" />
 </wsdl:message>
 <wsdl:message name="SortSoapOut">
   <wsdl:part name="parameters" element="tns:SortResponse" />
 </wsdl:message>
 <wsdl:message name="SortExecutionHeader">
   <wsdl:part name="ExecutionHeader" element="tns:ExecutionHeader" />
 </wsdl:message>
 <wsdl:message name="SortServerInfoHeader">
   <wsdl:part name="ServerInfoHeader" element="tns:ServerInfoHeader" />
 </wsdl:message>
 <wsdl:message name="SortTrustedUserHeader">
   <wsdl:part name="TrustedUserHeader" element="tns:TrustedUserHeader" />
 </wsdl:message>
 <wsdl:message name="Sort2SoapIn">
   <wsdl:part name="parameters" element="tns:Sort2" />
 </wsdl:message>
 <wsdl:message name="Sort2SoapOut">
   <wsdl:part name="parameters" element="tns:Sort2Response" />
 </wsdl:message>
 <wsdl:message name="Sort2ExecutionHeader">
   <wsdl:part name="ExecutionHeader" element="tns:ExecutionHeader" />
 </wsdl:message>
 <wsdl:message name="Sort2ServerInfoHeader">
   <wsdl:part name="ServerInfoHeader" element="tns:ServerInfoHeader" />
 </wsdl:message>
 <wsdl:message name="Sort2TrustedUserHeader">
   <wsdl:part name="TrustedUserHeader" element="tns:TrustedUserHeader" />
 </wsdl:message>
 <wsdl:message name="Sort3SoapIn">
  <wsdl:part name="parameters" element="tns:Sort3" />
 </wsdl:message>
 <wsdl:message name="Sort3SoapOut">
   <wsdl:part name="parameters" element="tns:Sort3Response" />
 </wsdl:message>
 <wsdl:message name="Sort3ExecutionHeader">
   <wsdl:part name="ExecutionHeader" element="tns:ExecutionHeader" />
 </wsdl:message>
 <wsdl:message name="Sort3ServerInfoHeader">
   <wsdl:part name="ServerInfoHeader" element="tns:ServerInfoHeader" />
 </wsdl:message>
 <wsdl:message name="Sort3TrustedUserHeader">
   <wsdl:part name="TrustedUserHeader" element="tns:TrustedUserHeader" />
 </wsdl:message>
 <wsdl:message name="GetRenderResourceSoapIn">
   <wsdl:part name="parameters" element="tns:GetRenderResource" />
 </wsdl:message>
 <wsdl:message name="GetRenderResourceSoapOut">
   <wsdl:part name="parameters" element="tns:GetRenderResourceResponse" />
 </wsdl:message>
 <wsdl:message name="GetRenderResourceServerInfoHeader">
  <wsdl:part name="ServerInfoHeader" element="tns:ServerInfoHeader" />
 </wsdl:message>
 <wsdl:message name="GetRenderResourceTrustedUserHeader">
   <wsdl:part name="TrustedUserHeader" element="tns:TrustedUserHeader" />
 </wsdl:message>
 <wsdl:message name="ListRenderingExtensionsSoapIn">
   <wsdl:part name="parameters" element="tns:ListRenderingExtensions" />
 </wsdl:message>
 <wsdl:message name="ListRenderingExtensionsSoapOut">
   <wsdl:part name="parameters" element="tns:ListRenderingExtensionsResponse" />
 </wsdl:message>
 <wsdl:message name="ListRenderingExtensionsServerInfoHeader">
   <wsdl:part name="ServerInfoHeader" element="tns:ServerInfoHeader" />
 </wsdl:message>
 <wsdl:message name="ListRenderingExtensionsTrustedUserHeader">
  <wsdl:part name="TrustedUserHeader" element="tns:TrustedUserHeader" />
```

```
 </wsdl:message>
 <wsdl:message name="LogonUserSoapIn">
   <wsdl:part name="parameters" element="tns:LogonUser" />
 </wsdl:message>
 <wsdl:message name="LogonUserSoapOut">
   <wsdl:part name="parameters" element="tns:LogonUserResponse" />
 </wsdl:message>
 <wsdl:message name="LogonUserServerInfoHeader">
   <wsdl:part name="ServerInfoHeader" element="tns:ServerInfoHeader" />
 </wsdl:message>
 <wsdl:message name="LogoffSoapIn">
   <wsdl:part name="parameters" element="tns:Logoff" />
 </wsdl:message>
 <wsdl:message name="LogoffSoapOut">
   <wsdl:part name="parameters" element="tns:LogoffResponse" />
 </wsdl:message>
 <wsdl:message name="LogoffServerInfoHeader">
   <wsdl:part name="ServerInfoHeader" element="tns:ServerInfoHeader" />
 </wsdl:message>
 <wsdl:portType name="ReportExecutionServiceSoap">
   <wsdl:operation name="ListSecureMethods">
     <wsdl:input message="tns:ListSecureMethodsSoapIn" />
     <wsdl:output message="tns:ListSecureMethodsSoapOut" />
   </wsdl:operation>
   <wsdl:operation name="LoadReport">
     <wsdl:input message="tns:LoadReportSoapIn" />
     <wsdl:output message="tns:LoadReportSoapOut" />
   </wsdl:operation>
   <wsdl:operation name="LoadReport3">
     <wsdl:input message="tns:LoadReport3SoapIn" />
     <wsdl:output message="tns:LoadReport3SoapOut" />
   </wsdl:operation>
   <wsdl:operation name="LoadReport2">
     <wsdl:input message="tns:LoadReport2SoapIn" />
     <wsdl:output message="tns:LoadReport2SoapOut" />
   </wsdl:operation>
   <wsdl:operation name="LoadReportDefinition">
     <wsdl:input message="tns:LoadReportDefinitionSoapIn" />
     <wsdl:output message="tns:LoadReportDefinitionSoapOut" />
   </wsdl:operation>
   <wsdl:operation name="LoadReportDefinition2">
     <wsdl:input message="tns:LoadReportDefinition2SoapIn" />
     <wsdl:output message="tns:LoadReportDefinition2SoapOut" />
   </wsdl:operation>
   <wsdl:operation name="LoadReportDefinition3">
     <wsdl:input message="tns:LoadReportDefinition3SoapIn" />
     <wsdl:output message="tns:LoadReportDefinition3SoapOut" />
   </wsdl:operation>
   <wsdl:operation name="SetExecutionCredentials">
     <wsdl:input message="tns:SetExecutionCredentialsSoapIn" />
     <wsdl:output message="tns:SetExecutionCredentialsSoapOut" />
   </wsdl:operation>
   <wsdl:operation name="SetExecutionCredentials2">
     <wsdl:input message="tns:SetExecutionCredentials2SoapIn" />
     <wsdl:output message="tns:SetExecutionCredentials2SoapOut" />
   </wsdl:operation>
   <wsdl:operation name="SetExecutionCredentials3">
     <wsdl:input message="tns:SetExecutionCredentials3SoapIn" />
     <wsdl:output message="tns:SetExecutionCredentials3SoapOut" />
   </wsdl:operation>
   <wsdl:operation name="SetExecutionParameters">
     <wsdl:input message="tns:SetExecutionParametersSoapIn" />
     <wsdl:output message="tns:SetExecutionParametersSoapOut" />
   </wsdl:operation>
   <wsdl:operation name="SetExecutionParameters2">
     <wsdl:input message="tns:SetExecutionParameters2SoapIn" />
     <wsdl:output message="tns:SetExecutionParameters2SoapOut" />
   </wsdl:operation>
   <wsdl:operation name="SetExecutionParameters3">
     <wsdl:input message="tns:SetExecutionParameters3SoapIn" />
```

```
 <wsdl:output message="tns:SetExecutionParameters3SoapOut" />
 </wsdl:operation>
 <wsdl:operation name="ResetExecution">
   <wsdl:input message="tns:ResetExecutionSoapIn" />
   <wsdl:output message="tns:ResetExecutionSoapOut" />
 </wsdl:operation>
 <wsdl:operation name="ResetExecution2">
   <wsdl:input message="tns:ResetExecution2SoapIn" />
   <wsdl:output message="tns:ResetExecution2SoapOut" />
 </wsdl:operation>
 <wsdl:operation name="ResetExecution3">
   <wsdl:input message="tns:ResetExecution3SoapIn" />
   <wsdl:output message="tns:ResetExecution3SoapOut" />
 </wsdl:operation>
 <wsdl:operation name="Render">
   <wsdl:input message="tns:RenderSoapIn" />
   <wsdl:output message="tns:RenderSoapOut" />
 </wsdl:operation>
 <wsdl:operation name="Render2">
  <wsdl:input message="tns:Render2SoapIn" />
   <wsdl:output message="tns:Render2SoapOut" />
 </wsdl:operation>
 <wsdl:operation name="DeliverReportItem">
   <wsdl:input message="tns:DeliverReportItemSoapIn" />
   <wsdl:output message="tns:DeliverReportItemSoapOut" />
 </wsdl:operation>
 <wsdl:operation name="RenderStream">
   <wsdl:input message="tns:RenderStreamSoapIn" />
   <wsdl:output message="tns:RenderStreamSoapOut" />
 </wsdl:operation>
 <wsdl:operation name="GetExecutionInfo">
   <wsdl:input message="tns:GetExecutionInfoSoapIn" />
   <wsdl:output message="tns:GetExecutionInfoSoapOut" />
 </wsdl:operation>
 <wsdl:operation name="GetExecutionInfo2">
   <wsdl:input message="tns:GetExecutionInfo2SoapIn" />
   <wsdl:output message="tns:GetExecutionInfo2SoapOut" />
 </wsdl:operation>
 <wsdl:operation name="GetExecutionInfo3">
   <wsdl:input message="tns:GetExecutionInfo3SoapIn" />
   <wsdl:output message="tns:GetExecutionInfo3SoapOut" />
 </wsdl:operation>
 <wsdl:operation name="GetDocumentMap">
   <wsdl:input message="tns:GetDocumentMapSoapIn" />
   <wsdl:output message="tns:GetDocumentMapSoapOut" />
 </wsdl:operation>
 <wsdl:operation name="LoadDrillthroughTarget">
  <wsdl:input message="tns:LoadDrillthroughTargetSoapIn" />
   <wsdl:output message="tns:LoadDrillthroughTargetSoapOut" />
 </wsdl:operation>
 <wsdl:operation name="LoadDrillthroughTarget2">
   <wsdl:input message="tns:LoadDrillthroughTarget2SoapIn" />
   <wsdl:output message="tns:LoadDrillthroughTarget2SoapOut" />
 </wsdl:operation>
 <wsdl:operation name="LoadDrillthroughTarget3">
   <wsdl:input message="tns:LoadDrillthroughTarget3SoapIn" />
   <wsdl:output message="tns:LoadDrillthroughTarget3SoapOut" />
 </wsdl:operation>
 <wsdl:operation name="ToggleItem">
   <wsdl:input message="tns:ToggleItemSoapIn" />
   <wsdl:output message="tns:ToggleItemSoapOut" />
 </wsdl:operation>
 <wsdl:operation name="NavigateDocumentMap">
   <wsdl:input message="tns:NavigateDocumentMapSoapIn" />
   <wsdl:output message="tns:NavigateDocumentMapSoapOut" />
 </wsdl:operation>
 <wsdl:operation name="NavigateBookmark">
   <wsdl:input message="tns:NavigateBookmarkSoapIn" />
   <wsdl:output message="tns:NavigateBookmarkSoapOut" />
 </wsdl:operation>
```

```
 <wsdl:operation name="FindString">
       <wsdl:input message="tns:FindStringSoapIn" />
       <wsdl:output message="tns:FindStringSoapOut" />
     </wsdl:operation>
     <wsdl:operation name="Sort">
       <wsdl:input message="tns:SortSoapIn" />
       <wsdl:output message="tns:SortSoapOut" />
     </wsdl:operation>
     <wsdl:operation name="Sort2">
       <wsdl:input message="tns:Sort2SoapIn" />
       <wsdl:output message="tns:Sort2SoapOut" />
     </wsdl:operation>
     <wsdl:operation name="Sort3">
       <wsdl:input message="tns:Sort3SoapIn" />
       <wsdl:output message="tns:Sort3SoapOut" />
     </wsdl:operation>
     <wsdl:operation name="GetRenderResource">
       <wsdl:input message="tns:GetRenderResourceSoapIn" />
       <wsdl:output message="tns:GetRenderResourceSoapOut" />
     </wsdl:operation>
     <wsdl:operation name="ListRenderingExtensions">
       <wsdl:input message="tns:ListRenderingExtensionsSoapIn" />
       <wsdl:output message="tns:ListRenderingExtensionsSoapOut" />
     </wsdl:operation>
     <wsdl:operation name="LogonUser">
       <wsdl:input message="tns:LogonUserSoapIn" />
       <wsdl:output message="tns:LogonUserSoapOut" />
     </wsdl:operation>
     <wsdl:operation name="Logoff">
       <wsdl:input message="tns:LogoffSoapIn" />
       <wsdl:output message="tns:LogoffSoapOut" />
     </wsdl:operation>
   </wsdl:portType>
   <wsdl:binding name="ReportExecutionServiceSoap" type="tns:ReportExecutionServiceSoap">
     <soap:binding transport="http://schemas.xmlsoap.org/soap/http" />
     <wsdl:operation name="ListSecureMethods">
       <soap:operation 
soapAction="http://schemas.microsoft.com/sqlserver/2005/06/30/reporting/reportingservices/Lis
tSecureMethods" style="document" />
       <wsdl:input>
         <soap:body use="literal" />
         <soap:header message="tns:ListSecureMethodsTrustedUserHeader"
part="TrustedUserHeader" use="literal" />
       </wsdl:input>
       <wsdl:output>
         <soap:body use="literal" />
         <soap:header message="tns:ListSecureMethodsServerInfoHeader" part="ServerInfoHeader" 
use="literal" />
       </wsdl:output>
     </wsdl:operation>
     <wsdl:operation name="LoadReport">
       <soap:operation 
soapAction="http://schemas.microsoft.com/sqlserver/2005/06/30/reporting/reportingservices/Loa
dReport" style="document" />
       <wsdl:input>
         <soap:body use="literal" />
         <soap:header message="tns:LoadReportTrustedUserHeader" part="TrustedUserHeader" 
use="literal" />
       </wsdl:input>
       <wsdl:output>
         <soap:body use="literal" />
         <soap:header message="tns:LoadReportExecutionHeader" part="ExecutionHeader" 
use="literal" />
         <soap:header message="tns:LoadReportServerInfoHeader" part="ServerInfoHeader" 
use="literal" />
       </wsdl:output>
     </wsdl:operation>
     <wsdl:operation name="LoadReport3">
```

```
 <soap:operation 
soapAction="http://schemas.microsoft.com/sqlserver/2005/06/30/reporting/reportingservices/Loa
dReport3" style="document" />
       <wsdl:input>
         <soap:body use="literal" />
         <soap:header message="tns:LoadReport3TrustedUserHeader" part="TrustedUserHeader" 
use="literal" />
       </wsdl:input>
       <wsdl:output>
         <soap:body use="literal" />
         <soap:header message="tns:LoadReport3ExecutionHeader" part="ExecutionHeader" 
use="literal" />
         <soap:header message="tns:LoadReport3ServerInfoHeader" part="ServerInfoHeader" 
use="literal" />
       </wsdl:output>
     </wsdl:operation>
     <wsdl:operation name="LoadReport2">
       <soap:operation 
soapAction="http://schemas.microsoft.com/sqlserver/2005/06/30/reporting/reportingservices/Loa
dReport2" style="document" />
       <wsdl:input>
         <soap:body use="literal" />
         <soap:header message="tns:LoadReport2TrustedUserHeader" part="TrustedUserHeader" 
use="literal" />
       </wsdl:input>
       <wsdl:output>
         <soap:body use="literal" />
         <soap:header message="tns:LoadReport2ExecutionHeader" part="ExecutionHeader" 
use="literal" />
         <soap:header message="tns:LoadReport2ServerInfoHeader" part="ServerInfoHeader" 
use="literal" />
       </wsdl:output>
     </wsdl:operation>
     <wsdl:operation name="LoadReportDefinition">
       <soap:operation 
soapAction="http://schemas.microsoft.com/sqlserver/2005/06/30/reporting/reportingservices/Loa
dReportDefinition" style="document" />
       <wsdl:input>
         <soap:body use="literal" />
         <soap:header message="tns:LoadReportDefinitionTrustedUserHeader" 
part="TrustedUserHeader" use="literal" />
       </wsdl:input>
       <wsdl:output>
         <soap:body use="literal" />
         <soap:header message="tns:LoadReportDefinitionExecutionHeader" part="ExecutionHeader" 
use="literal" />
         <soap:header message="tns:LoadReportDefinitionServerInfoHeader" 
part="ServerInfoHeader" use="literal" />
       </wsdl:output>
     </wsdl:operation>
     <wsdl:operation name="LoadReportDefinition2">
       <soap:operation 
soapAction="http://schemas.microsoft.com/sqlserver/2005/06/30/reporting/reportingservices/Loa
dReportDefinition2" style="document" />
       <wsdl:input>
         <soap:body use="literal" />
         <soap:header message="tns:LoadReportDefinition2TrustedUserHeader" 
part="TrustedUserHeader" use="literal" />
       </wsdl:input>
       <wsdl:output>
         <soap:body use="literal" />
         <soap:header message="tns:LoadReportDefinition2ExecutionHeader" 
part="ExecutionHeader" use="literal" />
         <soap:header message="tns:LoadReportDefinition2ServerInfoHeader" 
part="ServerInfoHeader" use="literal" />
       </wsdl:output>
     </wsdl:operation>
     <wsdl:operation name="LoadReportDefinition3">
```

```
 <soap:operation 
soapAction="http://schemas.microsoft.com/sqlserver/2005/06/30/reporting/reportingservices/Loa
dReportDefinition3" style="document" />
       <wsdl:input>
         <soap:body use="literal" />
         <soap:header message="tns:LoadReportDefinition3TrustedUserHeader" 
part="TrustedUserHeader" use="literal" />
       </wsdl:input>
       <wsdl:output>
         <soap:body use="literal" />
         <soap:header message="tns:LoadReportDefinition3ExecutionHeader" 
part="ExecutionHeader" use="literal" />
         <soap:header message="tns:LoadReportDefinition3ServerInfoHeader" 
part="ServerInfoHeader" use="literal" />
       </wsdl:output>
     </wsdl:operation>
     <wsdl:operation name="SetExecutionCredentials">
       <soap:operation 
soapAction="http://schemas.microsoft.com/sqlserver/2005/06/30/reporting/reportingservices/Set
ExecutionCredentials" style="document" />
       <wsdl:input>
         <soap:body use="literal" />
         <soap:header message="tns:SetExecutionCredentialsExecutionHeader" 
part="ExecutionHeader" use="literal" />
         <soap:header message="tns:SetExecutionCredentialsTrustedUserHeader" 
part="TrustedUserHeader" use="literal" />
       </wsdl:input>
       <wsdl:output>
         <soap:body use="literal" />
         <soap:header message="tns:SetExecutionCredentialsServerInfoHeader" 
part="ServerInfoHeader" use="literal" />
       </wsdl:output>
     </wsdl:operation>
     <wsdl:operation name="SetExecutionCredentials2">
       <soap:operation 
soapAction="http://schemas.microsoft.com/sqlserver/2005/06/30/reporting/reportingservices/Set
ExecutionCredentials2" style="document" />
       <wsdl:input>
         <soap:body use="literal" />
         <soap:header message="tns:SetExecutionCredentials2ExecutionHeader" 
part="ExecutionHeader" use="literal" />
         <soap:header message="tns:SetExecutionCredentials2TrustedUserHeader" 
part="TrustedUserHeader" use="literal" />
       </wsdl:input>
       <wsdl:output>
         <soap:body use="literal" />
         <soap:header message="tns:SetExecutionCredentials2ServerInfoHeader" 
part="ServerInfoHeader" use="literal" />
       </wsdl:output>
     </wsdl:operation>
     <wsdl:operation name="SetExecutionCredentials3">
       <soap:operation 
soapAction="http://schemas.microsoft.com/sqlserver/2005/06/30/reporting/reportingservices/Set
ExecutionCredentials3" style="document" />
       <wsdl:input>
         <soap:body use="literal" />
         <soap:header message="tns:SetExecutionCredentials3ExecutionHeader" 
part="ExecutionHeader" use="literal" />
         <soap:header message="tns:SetExecutionCredentials3TrustedUserHeader" 
part="TrustedUserHeader" use="literal" />
       </wsdl:input>
       <wsdl:output>
         <soap:body use="literal" />
         <soap:header message="tns:SetExecutionCredentials3ServerInfoHeader" 
part="ServerInfoHeader" use="literal" />
       </wsdl:output>
     </wsdl:operation>
     <wsdl:operation name="SetExecutionParameters">
```

```
 <soap:operation 
soapAction="http://schemas.microsoft.com/sqlserver/2005/06/30/reporting/reportingservices/Set
ExecutionParameters" style="document" />
       <wsdl:input>
         <soap:body use="literal" />
         <soap:header message="tns:SetExecutionParametersExecutionHeader" 
part="ExecutionHeader" use="literal" />
         <soap:header message="tns:SetExecutionParametersTrustedUserHeader" 
part="TrustedUserHeader" use="literal" />
       </wsdl:input>
       <wsdl:output>
         <soap:body use="literal" />
         <soap:header message="tns:SetExecutionParametersServerInfoHeader" 
part="ServerInfoHeader" use="literal" />
       </wsdl:output>
     </wsdl:operation>
     <wsdl:operation name="SetExecutionParameters2">
       <soap:operation 
soapAction="http://schemas.microsoft.com/sqlserver/2005/06/30/reporting/reportingservices/Set
ExecutionParameters2" style="document" />
       <wsdl:input>
         <soap:body use="literal" />
         <soap:header message="tns:SetExecutionParameters2ExecutionHeader" 
part="ExecutionHeader" use="literal" />
         <soap:header message="tns:SetExecutionParameters2TrustedUserHeader" 
part="TrustedUserHeader" use="literal" />
       </wsdl:input>
       <wsdl:output>
         <soap:body use="literal" />
         <soap:header message="tns:SetExecutionParameters2ServerInfoHeader" 
part="ServerInfoHeader" use="literal" />
       </wsdl:output>
     </wsdl:operation>
     <wsdl:operation name="SetExecutionParameters3">
       <soap:operation 
soapAction="http://schemas.microsoft.com/sqlserver/2005/06/30/reporting/reportingservices/Set
ExecutionParameters3" style="document" />
       <wsdl:input>
         <soap:body use="literal" />
         <soap:header message="tns:SetExecutionParameters3ExecutionHeader" 
part="ExecutionHeader" use="literal" />
         <soap:header message="tns:SetExecutionParameters3TrustedUserHeader" 
part="TrustedUserHeader" use="literal" />
       </wsdl:input>
       <wsdl:output>
         <soap:body use="literal" />
         <soap:header message="tns:SetExecutionParameters3ServerInfoHeader" 
part="ServerInfoHeader" use="literal" />
       </wsdl:output>
     </wsdl:operation>
     <wsdl:operation name="ResetExecution">
       <soap:operation 
soapAction="http://schemas.microsoft.com/sqlserver/2005/06/30/reporting/reportingservices/Res
etExecution" style="document" />
       <wsdl:input>
         <soap:body use="literal" />
         <soap:header message="tns:ResetExecutionExecutionHeader" part="ExecutionHeader" 
use="literal" />
         <soap:header message="tns:ResetExecutionTrustedUserHeader" part="TrustedUserHeader" 
use="literal" />
       </wsdl:input>
       <wsdl:output>
         <soap:body use="literal" />
         <soap:header message="tns:ResetExecutionServerInfoHeader" part="ServerInfoHeader" 
use="literal" />
       </wsdl:output>
     </wsdl:operation>
     <wsdl:operation name="ResetExecution2">
```

```
 <soap:operation 
soapAction="http://schemas.microsoft.com/sqlserver/2005/06/30/reporting/reportingservices/Res
etExecution2" style="document" />
       <wsdl:input>
         <soap:body use="literal" />
         <soap:header message="tns:ResetExecution2ExecutionHeader" part="ExecutionHeader" 
use="literal" />
         <soap:header message="tns:ResetExecution2TrustedUserHeader" part="TrustedUserHeader" 
use="literal" />
       </wsdl:input>
       <wsdl:output>
         <soap:body use="literal" />
         <soap:header message="tns:ResetExecution2ServerInfoHeader" part="ServerInfoHeader" 
use="literal" />
       </wsdl:output>
     </wsdl:operation>
     <wsdl:operation name="ResetExecution3">
       <soap:operation 
soapAction="http://schemas.microsoft.com/sqlserver/2005/06/30/reporting/reportingservices/Res
etExecution3" style="document" />
       <wsdl:input>
         <soap:body use="literal" />
         <soap:header message="tns:ResetExecution3ExecutionHeader" part="ExecutionHeader" 
use="literal" />
         <soap:header message="tns:ResetExecution3TrustedUserHeader" part="TrustedUserHeader" 
use="literal" />
       </wsdl:input>
       <wsdl:output>
         <soap:body use="literal" />
         <soap:header message="tns:ResetExecution3ServerInfoHeader" part="ServerInfoHeader" 
use="literal" />
       </wsdl:output>
     </wsdl:operation>
     <wsdl:operation name="Render">
       <soap:operation 
soapAction="http://schemas.microsoft.com/sqlserver/2005/06/30/reporting/reportingservices/Ren
der" style="document" />
       <wsdl:input>
         <soap:body use="literal" />
         <soap:header message="tns:RenderExecutionHeader" part="ExecutionHeader" use="literal" 
/>
         <soap:header message="tns:RenderTrustedUserHeader" part="TrustedUserHeader" 
use="literal" />
       </wsdl:input>
       <wsdl:output>
         <soap:body use="literal" />
         <soap:header message="tns:RenderServerInfoHeader" part="ServerInfoHeader" 
use="literal" />
       </wsdl:output>
     </wsdl:operation>
     <wsdl:operation name="Render2">
       <soap:operation 
soapAction="http://schemas.microsoft.com/sqlserver/2005/06/30/reporting/reportingservices/Ren
der2" style="document" />
       <wsdl:input>
         <soap:body use="literal" />
         <soap:header message="tns:Render2ExecutionHeader" part="ExecutionHeader" 
use="literal" />
         <soap:header message="tns:Render2TrustedUserHeader" part="TrustedUserHeader" 
use="literal" />
       </wsdl:input>
       <wsdl:output>
         <soap:body use="literal" />
         <soap:header message="tns:Render2ServerInfoHeader" part="ServerInfoHeader" 
use="literal" />
       </wsdl:output>
     </wsdl:operation>
     <wsdl:operation name="DeliverReportItem">
```

```
 <soap:operation 
soapAction="http://schemas.microsoft.com/sqlserver/2005/06/30/reporting/reportingservices/Del
iverReportItem" style="document" />
       <wsdl:input>
         <soap:body use="literal" />
         <soap:header message="tns:DeliverReportItemExecutionHeader" part="ExecutionHeader" 
use="literal" />
         <soap:header message="tns:DeliverReportItemTrustedUserHeader" 
part="TrustedUserHeader" use="literal" />
       </wsdl:input>
       <wsdl:output>
         <soap:body use="literal" />
         <soap:header message="tns:DeliverReportItemServerInfoHeader" part="ServerInfoHeader" 
use="literal" />
       </wsdl:output>
     </wsdl:operation>
     <wsdl:operation name="RenderStream">
       <soap:operation 
soapAction="http://schemas.microsoft.com/sqlserver/2005/06/30/reporting/reportingservices/Ren
derStream" style="document" />
       <wsdl:input>
         <soap:body use="literal" />
         <soap:header message="tns:RenderStreamExecutionHeader" part="ExecutionHeader" 
use="literal" />
         <soap:header message="tns:RenderStreamTrustedUserHeader" part="TrustedUserHeader" 
use="literal" />
       </wsdl:input>
       <wsdl:output>
         <soap:body use="literal" />
         <soap:header message="tns:RenderStreamServerInfoHeader" part="ServerInfoHeader" 
use="literal" />
       </wsdl:output>
     </wsdl:operation>
     <wsdl:operation name="GetExecutionInfo">
       <soap:operation 
soapAction="http://schemas.microsoft.com/sqlserver/2005/06/30/reporting/reportingservices/Get
ExecutionInfo" style="document" />
       <wsdl:input>
         <soap:body use="literal" />
         <soap:header message="tns:GetExecutionInfoExecutionHeader" part="ExecutionHeader" 
use="literal" />
         <soap:header message="tns:GetExecutionInfoTrustedUserHeader" part="TrustedUserHeader" 
use="literal" />
       </wsdl:input>
       <wsdl:output>
         <soap:body use="literal" />
         <soap:header message="tns:GetExecutionInfoServerInfoHeader" part="ServerInfoHeader" 
use="literal" />
       </wsdl:output>
     </wsdl:operation>
     <wsdl:operation name="GetExecutionInfo2">
       <soap:operation 
soapAction="http://schemas.microsoft.com/sqlserver/2005/06/30/reporting/reportingservices/Get
ExecutionInfo2" style="document" />
       <wsdl:input>
         <soap:body use="literal" />
         <soap:header message="tns:GetExecutionInfo2ExecutionHeader" part="ExecutionHeader" 
use="literal" />
         <soap:header message="tns:GetExecutionInfo2TrustedUserHeader" 
part="TrustedUserHeader" use="literal" />
       </wsdl:input>
       <wsdl:output>
         <soap:body use="literal" />
         <soap:header message="tns:GetExecutionInfo2ServerInfoHeader" part="ServerInfoHeader" 
use="literal" />
       </wsdl:output>
     </wsdl:operation>
     <wsdl:operation name="GetExecutionInfo3">
```

```
 <soap:operation 
soapAction="http://schemas.microsoft.com/sqlserver/2005/06/30/reporting/reportingservices/Get
ExecutionInfo3" style="document" />
       <wsdl:input>
         <soap:body use="literal" />
         <soap:header message="tns:GetExecutionInfo3ExecutionHeader" part="ExecutionHeader" 
use="literal" />
         <soap:header message="tns:GetExecutionInfo3TrustedUserHeader" 
part="TrustedUserHeader" use="literal" />
       </wsdl:input>
       <wsdl:output>
         <soap:body use="literal" />
         <soap:header message="tns:GetExecutionInfo3ServerInfoHeader" part="ServerInfoHeader" 
use="literal" />
       </wsdl:output>
     </wsdl:operation>
     <wsdl:operation name="GetDocumentMap">
       <soap:operation 
soapAction="http://schemas.microsoft.com/sqlserver/2005/06/30/reporting/reportingservices/Get
DocumentMap" style="document" />
       <wsdl:input>
         <soap:body use="literal" />
         <soap:header message="tns:GetDocumentMapExecutionHeader" part="ExecutionHeader" 
use="literal" />
         <soap:header message="tns:GetDocumentMapTrustedUserHeader" part="TrustedUserHeader" 
use="literal" />
       </wsdl:input>
       <wsdl:output>
         <soap:body use="literal" />
         <soap:header message="tns:GetDocumentMapServerInfoHeader" part="ServerInfoHeader" 
use="literal" />
       </wsdl:output>
     </wsdl:operation>
     <wsdl:operation name="LoadDrillthroughTarget">
       <soap:operation 
soapAction="http://schemas.microsoft.com/sqlserver/2005/06/30/reporting/reportingservices/Loa
dDrillthroughTarget" style="document" />
       <wsdl:input>
         <soap:body use="literal" />
         <soap:header message="tns:LoadDrillthroughTargetExecutionHeader" 
part="ExecutionHeader" use="literal" />
         <soap:header message="tns:LoadDrillthroughTargetTrustedUserHeader" 
part="TrustedUserHeader" use="literal" />
       </wsdl:input>
       <wsdl:output>
         <soap:body use="literal" />
         <soap:header message="tns:LoadDrillthroughTargetExecutionHeader" 
part="ExecutionHeader" use="literal" />
         <soap:header message="tns:LoadDrillthroughTargetServerInfoHeader" 
part="ServerInfoHeader" use="literal" />
       </wsdl:output>
     </wsdl:operation>
     <wsdl:operation name="LoadDrillthroughTarget2">
       <soap:operation 
soapAction="http://schemas.microsoft.com/sqlserver/2005/06/30/reporting/reportingservices/Loa
dDrillthroughTarget2" style="document" />
       <wsdl:input>
         <soap:body use="literal" />
         <soap:header message="tns:LoadDrillthroughTarget2ExecutionHeader" 
part="ExecutionHeader" use="literal" />
         <soap:header message="tns:LoadDrillthroughTarget2TrustedUserHeader" 
part="TrustedUserHeader" use="literal" />
       </wsdl:input>
       <wsdl:output>
         <soap:body use="literal" />
         <soap:header message="tns:LoadDrillthroughTarget2ExecutionHeader" 
part="ExecutionHeader" use="literal" />
         <soap:header message="tns:LoadDrillthroughTarget2ServerInfoHeader" 
part="ServerInfoHeader" use="literal" />
       </wsdl:output>
```

```
 </wsdl:operation>
     <wsdl:operation name="LoadDrillthroughTarget3">
       <soap:operation 
soapAction="http://schemas.microsoft.com/sqlserver/2005/06/30/reporting/reportingservices/Loa
dDrillthroughTarget3" style="document" />
       <wsdl:input>
         <soap:body use="literal" />
         <soap:header message="tns:LoadDrillthroughTarget3ExecutionHeader" 
part="ExecutionHeader" use="literal" />
         <soap:header message="tns:LoadDrillthroughTarget3TrustedUserHeader" 
part="TrustedUserHeader" use="literal" />
       </wsdl:input>
       <wsdl:output>
         <soap:body use="literal" />
         <soap:header message="tns:LoadDrillthroughTarget3ExecutionHeader" 
part="ExecutionHeader" use="literal" />
         <soap:header message="tns:LoadDrillthroughTarget3ServerInfoHeader" 
part="ServerInfoHeader" use="literal" />
       </wsdl:output>
     </wsdl:operation>
     <wsdl:operation name="ToggleItem">
       <soap:operation 
soapAction="http://schemas.microsoft.com/sqlserver/2005/06/30/reporting/reportingservices/Tog
gleItem" style="document" />
       <wsdl:input>
         <soap:body use="literal" />
         <soap:header message="tns:ToggleItemExecutionHeader" part="ExecutionHeader" 
use="literal" />
         <soap:header message="tns:ToggleItemTrustedUserHeader" part="TrustedUserHeader" 
use="literal" />
       </wsdl:input>
       <wsdl:output>
         <soap:body use="literal" />
         <soap:header message="tns:ToggleItemServerInfoHeader" part="ServerInfoHeader" 
use="literal" />
       </wsdl:output>
     </wsdl:operation>
     <wsdl:operation name="NavigateDocumentMap">
       <soap:operation 
soapAction="http://schemas.microsoft.com/sqlserver/2005/06/30/reporting/reportingservices/Nav
igateDocumentMap" style="document" />
       <wsdl:input>
         <soap:body use="literal" />
         <soap:header message="tns:NavigateDocumentMapExecutionHeader" part="ExecutionHeader" 
use="literal" />
         <soap:header message="tns:NavigateDocumentMapTrustedUserHeader" 
part="TrustedUserHeader" use="literal" />
       </wsdl:input>
       <wsdl:output>
         <soap:body use="literal" />
         <soap:header message="tns:NavigateDocumentMapServerInfoHeader" 
part="ServerInfoHeader" use="literal" />
       </wsdl:output>
     </wsdl:operation>
     <wsdl:operation name="NavigateBookmark">
       <soap:operation 
soapAction="http://schemas.microsoft.com/sqlserver/2005/06/30/reporting/reportingservices/Nav
igateBookmark" style="document" />
       <wsdl:input>
         <soap:body use="literal" />
         <soap:header message="tns:NavigateBookmarkExecutionHeader" part="ExecutionHeader" 
use="literal" />
         <soap:header message="tns:NavigateBookmarkTrustedUserHeader" part="TrustedUserHeader" 
use="literal" />
       </wsdl:input>
       <wsdl:output>
         <soap:body use="literal" />
         <soap:header message="tns:NavigateBookmarkServerInfoHeader" part="ServerInfoHeader" 
use="literal" />
       </wsdl:output>
```

```
 </wsdl:operation>
     <wsdl:operation name="FindString">
       <soap:operation 
soapAction="http://schemas.microsoft.com/sqlserver/2005/06/30/reporting/reportingservices/Fin
dString" style="document" />
       <wsdl:input>
         <soap:body use="literal" />
         <soap:header message="tns:FindStringExecutionHeader" part="ExecutionHeader" 
use="literal" />
         <soap:header message="tns:FindStringTrustedUserHeader" part="TrustedUserHeader" 
use="literal" />
       </wsdl:input>
       <wsdl:output>
         <soap:body use="literal" />
         <soap:header message="tns:FindStringServerInfoHeader" part="ServerInfoHeader" 
use="literal" />
       </wsdl:output>
     </wsdl:operation>
     <wsdl:operation name="Sort">
       <soap:operation 
soapAction="http://schemas.microsoft.com/sqlserver/2005/06/30/reporting/reportingservices/Sor
t" style="document" />
       <wsdl:input>
         <soap:body use="literal" />
         <soap:header message="tns:SortExecutionHeader" part="ExecutionHeader" use="literal" 
/ <soap:header message="tns:SortTrustedUserHeader" part="TrustedUserHeader" 
use="literal" />
       </wsdl:input>
       <wsdl:output>
         <soap:body use="literal" />
         <soap:header message="tns:SortServerInfoHeader" part="ServerInfoHeader" use="literal" 
/>
       </wsdl:output>
     </wsdl:operation>
     <wsdl:operation name="Sort2">
       <soap:operation 
soapAction="http://schemas.microsoft.com/sqlserver/2005/06/30/reporting/reportingservices/Sor
t2" style="document" />
       <wsdl:input>
         <soap:body use="literal" />
         <soap:header message="tns:Sort2ExecutionHeader" part="ExecutionHeader" use="literal" 
/>
         <soap:header message="tns:Sort2TrustedUserHeader" part="TrustedUserHeader" 
use="literal" />
       </wsdl:input>
       <wsdl:output>
         <soap:body use="literal" />
         <soap:header message="tns:Sort2ServerInfoHeader" part="ServerInfoHeader" 
use="literal" />
       </wsdl:output>
     </wsdl:operation>
     <wsdl:operation name="Sort3">
       <soap:operation 
soapAction="http://schemas.microsoft.com/sqlserver/2005/06/30/reporting/reportingservices/Sor
t3" style="document" />
       <wsdl:input>
         <soap:body use="literal" />
         <soap:header message="tns:Sort3ExecutionHeader" part="ExecutionHeader" use="literal" 
/>
         <soap:header message="tns:Sort3TrustedUserHeader" part="TrustedUserHeader" 
use="literal" />
       </wsdl:input>
       <wsdl:output>
         <soap:body use="literal" />
         <soap:header message="tns:Sort3ServerInfoHeader" part="ServerInfoHeader" 
use="literal" />
       </wsdl:output>
     </wsdl:operation>
     <wsdl:operation name="GetRenderResource">
```

```
 <soap:operation 
soapAction="http://schemas.microsoft.com/sqlserver/2005/06/30/reporting/reportingservices/Get
RenderResource" style="document" />
       <wsdl:input>
         <soap:body use="literal" />
         <soap:header message="tns:GetRenderResourceTrustedUserHeader" 
part="TrustedUserHeader" use="literal" />
       </wsdl:input>
       <wsdl:output>
         <soap:body use="literal" />
         <soap:header message="tns:GetRenderResourceServerInfoHeader" part="ServerInfoHeader" 
use="literal" />
       </wsdl:output>
     </wsdl:operation>
     <wsdl:operation name="ListRenderingExtensions">
       <soap:operation 
soapAction="http://schemas.microsoft.com/sqlserver/2005/06/30/reporting/reportingservices/Lis
tRenderingExtensions" style="document" />
       <wsdl:input>
         <soap:body use="literal" />
         <soap:header message="tns:ListRenderingExtensionsTrustedUserHeader" 
part="TrustedUserHeader" use="literal" />
       </wsdl:input>
       <wsdl:output>
         <soap:body use="literal" />
         <soap:header message="tns:ListRenderingExtensionsServerInfoHeader" 
part="ServerInfoHeader" use="literal" />
       </wsdl:output>
     </wsdl:operation>
     <wsdl:operation name="LogonUser">
       <soap:operation 
soapAction="http://schemas.microsoft.com/sqlserver/2005/06/30/reporting/reportingservices/Log
onUser" style="document" />
       <wsdl:input>
         <soap:body use="literal" />
       </wsdl:input>
       <wsdl:output>
         <soap:body use="literal" />
         <soap:header message="tns:LogonUserServerInfoHeader" part="ServerInfoHeader" 
use="literal" />
       </wsdl:output>
     </wsdl:operation>
     <wsdl:operation name="Logoff">
       <soap:operation 
soapAction="http://schemas.microsoft.com/sqlserver/2005/06/30/reporting/reportingservices/Log
off" style="document" />
       <wsdl:input>
         <soap:body use="literal" />
       </wsdl:input>
       <wsdl:output>
         <soap:body use="literal" />
         <soap:header message="tns:LogoffServerInfoHeader" part="ServerInfoHeader" 
use="literal" />
       </wsdl:output>
     </wsdl:operation>
   </wsdl:binding>
   <wsdl:binding name="ReportExecutionServiceSoap12" type="tns:ReportExecutionServiceSoap">
     <soap12:binding transport="http://schemas.xmlsoap.org/soap/http" />
     <wsdl:operation name="ListSecureMethods">
       <soap12:operation 
soapAction="http://schemas.microsoft.com/sqlserver/2005/06/30/reporting/reportingservices/Lis
tSecureMethods" style="document" />
       <wsdl:input>
         <soap12:body use="literal" />
         <soap12:header message="tns:ListSecureMethodsTrustedUserHeader" 
part="TrustedUserHeader" use="literal" />
       </wsdl:input>
       <wsdl:output>
         <soap12:body use="literal" />
```

```
 <soap12:header message="tns:ListSecureMethodsServerInfoHeader" 
part="ServerInfoHeader" use="literal" />
       </wsdl:output>
     </wsdl:operation>
     <wsdl:operation name="LoadReport">
       <soap12:operation 
soapAction="http://schemas.microsoft.com/sqlserver/2005/06/30/reporting/reportingservices/Loa
dReport" style="document" />
       <wsdl:input>
         <soap12:body use="literal" />
         <soap12:header message="tns:LoadReportTrustedUserHeader" part="TrustedUserHeader" 
use="literal" />
       </wsdl:input>
       <wsdl:output>
         <soap12:body use="literal" />
         <soap12:header message="tns:LoadReportExecutionHeader" part="ExecutionHeader" 
use="literal" />
         <soap12:header message="tns:LoadReportServerInfoHeader" part="ServerInfoHeader" 
use="literal" />
       </wsdl:output>
     </wsdl:operation>
     <wsdl:operation name="LoadReport3">
       <soap12:operation 
soapAction="http://schemas.microsoft.com/sqlserver/2005/06/30/reporting/reportingservices/Loa
dReport3" style="document" />
       <wsdl:input>
         <soap12:body use="literal" />
         <soap12:header message="tns:LoadReport3TrustedUserHeader" part="TrustedUserHeader" 
use="literal" />
       </wsdl:input>
       <wsdl:output>
         <soap12:body use="literal" />
         <soap12:header message="tns:LoadReport3ExecutionHeader" part="ExecutionHeader" 
use="literal" />
         <soap12:header message="tns:LoadReport3ServerInfoHeader" part="ServerInfoHeader" 
use="literal" />
       </wsdl:output>
     </wsdl:operation>
     <wsdl:operation name="LoadReport2">
       <soap12:operation 
soapAction="http://schemas.microsoft.com/sqlserver/2005/06/30/reporting/reportingservices/Loa
dReport2" style="document" />
       <wsdl:input>
         <soap12:body use="literal" />
         <soap12:header message="tns:LoadReport2TrustedUserHeader" part="TrustedUserHeader" 
use="literal" />
       </wsdl:input>
       <wsdl:output>
         <soap12:body use="literal" />
         <soap12:header message="tns:LoadReport2ExecutionHeader" part="ExecutionHeader" 
use="literal" />
         <soap12:header message="tns:LoadReport2ServerInfoHeader" part="ServerInfoHeader" 
use="literal" />
       </wsdl:output>
     </wsdl:operation>
     <wsdl:operation name="LoadReportDefinition">
       <soap12:operation 
soapAction="http://schemas.microsoft.com/sqlserver/2005/06/30/reporting/reportingservices/Loa
dReportDefinition" style="document" />
       <wsdl:input>
         <soap12:body use="literal" />
         <soap12:header message="tns:LoadReportDefinitionTrustedUserHeader" 
part="TrustedUserHeader" use="literal" />
       </wsdl:input>
       <wsdl:output>
         <soap12:body use="literal" />
         <soap12:header message="tns:LoadReportDefinitionExecutionHeader" 
part="ExecutionHeader" use="literal" />
         <soap12:header message="tns:LoadReportDefinitionServerInfoHeader" 
part="ServerInfoHeader" use="literal" />
```

```
 </wsdl:output>
     </wsdl:operation>
     <wsdl:operation name="LoadReportDefinition2">
       <soap12:operation 
soapAction="http://schemas.microsoft.com/sqlserver/2005/06/30/reporting/reportingservices/Loa
dReportDefinition2" style="document" />
       <wsdl:input>
         <soap12:body use="literal" />
         <soap12:header message="tns:LoadReportDefinition2TrustedUserHeader" 
part="TrustedUserHeader" use="literal" />
       </wsdl:input>
       <wsdl:output>
         <soap12:body use="literal" />
         <soap12:header message="tns:LoadReportDefinition2ExecutionHeader" 
part="ExecutionHeader" use="literal" />
         <soap12:header message="tns:LoadReportDefinition2ServerInfoHeader" 
part="ServerInfoHeader" use="literal" />
       </wsdl:output>
     </wsdl:operation>
     <wsdl:operation name="LoadReportDefinition3">
       <soap12:operation 
soapAction="http://schemas.microsoft.com/sqlserver/2005/06/30/reporting/reportingservices/Loa
dReportDefinition3" style="document" />
       <wsdl:input>
         <soap12:body use="literal" />
         <soap12:header message="tns:LoadReportDefinition3TrustedUserHeader" 
part="TrustedUserHeader" use="literal" />
       </wsdl:input>
       <wsdl:output>
         <soap12:body use="literal" />
         <soap12:header message="tns:LoadReportDefinition3ExecutionHeader" 
part="ExecutionHeader" use="literal" />
         <soap12:header message="tns:LoadReportDefinition3ServerInfoHeader" 
part="ServerInfoHeader" use="literal" />
       </wsdl:output>
     </wsdl:operation>
     <wsdl:operation name="SetExecutionCredentials">
       <soap12:operation 
soapAction="http://schemas.microsoft.com/sqlserver/2005/06/30/reporting/reportingservices/Set
ExecutionCredentials" style="document" />
       <wsdl:input>
         <soap12:body use="literal" />
         <soap12:header message="tns:SetExecutionCredentialsExecutionHeader" 
part="ExecutionHeader" use="literal" />
         <soap12:header message="tns:SetExecutionCredentialsTrustedUserHeader" 
part="TrustedUserHeader" use="literal" />
       </wsdl:input>
       <wsdl:output>
         <soap12:body use="literal" />
         <soap12:header message="tns:SetExecutionCredentialsServerInfoHeader" 
part="ServerInfoHeader" use="literal" />
       </wsdl:output>
     </wsdl:operation>
     <wsdl:operation name="SetExecutionCredentials2">
       <soap12:operation 
soapAction="http://schemas.microsoft.com/sqlserver/2005/06/30/reporting/reportingservices/Set
ExecutionCredentials2" style="document" />
       <wsdl:input>
         <soap12:body use="literal" />
         <soap12:header message="tns:SetExecutionCredentials2ExecutionHeader" 
part="ExecutionHeader" use="literal" />
         <soap12:header message="tns:SetExecutionCredentials2TrustedUserHeader" 
part="TrustedUserHeader" use="literal" />
       </wsdl:input>
       <wsdl:output>
         <soap12:body use="literal" />
         <soap12:header message="tns:SetExecutionCredentials2ServerInfoHeader" 
part="ServerInfoHeader" use="literal" />
       </wsdl:output>
     </wsdl:operation>
```

```
 <wsdl:operation name="SetExecutionCredentials3">
       <soap12:operation 
soapAction="http://schemas.microsoft.com/sqlserver/2005/06/30/reporting/reportingservices/Set
ExecutionCredentials3" style="document" />
       <wsdl:input>
         <soap12:body use="literal" />
         <soap12:header message="tns:SetExecutionCredentials3ExecutionHeader" 
part="ExecutionHeader" use="literal" />
         <soap12:header message="tns:SetExecutionCredentials3TrustedUserHeader" 
part="TrustedUserHeader" use="literal" />
       </wsdl:input>
       <wsdl:output>
         <soap12:body use="literal" />
         <soap12:header message="tns:SetExecutionCredentials3ServerInfoHeader" 
part="ServerInfoHeader" use="literal" />
       </wsdl:output>
     </wsdl:operation>
     <wsdl:operation name="SetExecutionParameters">
       <soap12:operation 
soapAction="http://schemas.microsoft.com/sqlserver/2005/06/30/reporting/reportingservices/Set
ExecutionParameters" style="document" />
       <wsdl:input>
         <soap12:body use="literal" />
         <soap12:header message="tns:SetExecutionParametersExecutionHeader" 
part="ExecutionHeader" use="literal" />
         <soap12:header message="tns:SetExecutionParametersTrustedUserHeader" 
part="TrustedUserHeader" use="literal" />
       </wsdl:input>
       <wsdl:output>
         <soap12:body use="literal" />
         <soap12:header message="tns:SetExecutionParametersServerInfoHeader" 
part="ServerInfoHeader" use="literal" />
       </wsdl:output>
     </wsdl:operation>
     <wsdl:operation name="SetExecutionParameters2">
       <soap12:operation 
soapAction="http://schemas.microsoft.com/sqlserver/2005/06/30/reporting/reportingservices/Set
ExecutionParameters2" style="document" />
       <wsdl:input>
         <soap12:body use="literal" />
         <soap12:header message="tns:SetExecutionParameters2ExecutionHeader" 
part="ExecutionHeader" use="literal" />
         <soap12:header message="tns:SetExecutionParameters2TrustedUserHeader" 
part="TrustedUserHeader" use="literal" />
       </wsdl:input>
       <wsdl:output>
         <soap12:body use="literal" />
         <soap12:header message="tns:SetExecutionParameters2ServerInfoHeader" 
part="ServerInfoHeader" use="literal" />
       </wsdl:output>
     </wsdl:operation>
     <wsdl:operation name="SetExecutionParameters3">
       <soap12:operation 
soapAction="http://schemas.microsoft.com/sqlserver/2005/06/30/reporting/reportingservices/Set
ExecutionParameters3" style="document" />
       <wsdl:input>
         <soap12:body use="literal" />
         <soap12:header message="tns:SetExecutionParameters3ExecutionHeader" 
part="ExecutionHeader" use="literal" />
         <soap12:header message="tns:SetExecutionParameters3TrustedUserHeader" 
part="TrustedUserHeader" use="literal" />
       </wsdl:input>
       <wsdl:output>
         <soap12:body use="literal" />
         <soap12:header message="tns:SetExecutionParameters3ServerInfoHeader" 
part="ServerInfoHeader" use="literal" />
       </wsdl:output>
     </wsdl:operation>
     <wsdl:operation name="ResetExecution">
```

```
 <soap12:operation 
soapAction="http://schemas.microsoft.com/sqlserver/2005/06/30/reporting/reportingservices/Res
etExecution" style="document" />
       <wsdl:input>
         <soap12:body use="literal" />
         <soap12:header message="tns:ResetExecutionExecutionHeader" part="ExecutionHeader" 
use="literal" />
         <soap12:header message="tns:ResetExecutionTrustedUserHeader" part="TrustedUserHeader" 
use="literal" />
       </wsdl:input>
       <wsdl:output>
         <soap12:body use="literal" />
         <soap12:header message="tns:ResetExecutionServerInfoHeader" part="ServerInfoHeader" 
use="literal" />
       </wsdl:output>
     </wsdl:operation>
     <wsdl:operation name="ResetExecution2">
       <soap12:operation 
soapAction="http://schemas.microsoft.com/sqlserver/2005/06/30/reporting/reportingservices/Res
etExecution2" style="document" />
       <wsdl:input>
         <soap12:body use="literal" />
         <soap12:header message="tns:ResetExecution2ExecutionHeader" part="ExecutionHeader" 
use="literal" />
         <soap12:header message="tns:ResetExecution2TrustedUserHeader" 
part="TrustedUserHeader" use="literal" />
       </wsdl:input>
       <wsdl:output>
         <soap12:body use="literal" />
         <soap12:header message="tns:ResetExecution2ServerInfoHeader" part="ServerInfoHeader" 
use="literal" />
       </wsdl:output>
     </wsdl:operation>
     <wsdl:operation name="ResetExecution3">
       <soap12:operation 
soapAction="http://schemas.microsoft.com/sqlserver/2005/06/30/reporting/reportingservices/Res
etExecution3" style="document" />
       <wsdl:input>
         <soap12:body use="literal" />
         <soap12:header message="tns:ResetExecution3ExecutionHeader" part="ExecutionHeader" 
use="literal" />
         <soap12:header message="tns:ResetExecution3TrustedUserHeader" 
part="TrustedUserHeader" use="literal" />
       </wsdl:input>
       <wsdl:output>
         <soap12:body use="literal" />
         <soap12:header message="tns:ResetExecution3ServerInfoHeader" part="ServerInfoHeader" 
use="literal" />
       </wsdl:output>
     </wsdl:operation>
     <wsdl:operation name="Render">
       <soap12:operation 
soapAction="http://schemas.microsoft.com/sqlserver/2005/06/30/reporting/reportingservices/Ren
der" style="document" />
       <wsdl:input>
         <soap12:body use="literal" />
         <soap12:header message="tns:RenderExecutionHeader" part="ExecutionHeader" 
use="literal" />
         <soap12:header message="tns:RenderTrustedUserHeader" part="TrustedUserHeader" 
use="literal" />
       </wsdl:input>
       <wsdl:output>
         <soap12:body use="literal" />
         <soap12:header message="tns:RenderServerInfoHeader" part="ServerInfoHeader" 
use="literal" />
       </wsdl:output>
     </wsdl:operation>
     <wsdl:operation name="Render2">
```

```
 <soap12:operation 
soapAction="http://schemas.microsoft.com/sqlserver/2005/06/30/reporting/reportingservices/Ren
der2" style="document" />
       <wsdl:input>
         <soap12:body use="literal" />
         <soap12:header message="tns:Render2ExecutionHeader" part="ExecutionHeader" 
use="literal" />
         <soap12:header message="tns:Render2TrustedUserHeader" part="TrustedUserHeader" 
use="literal" />
       </wsdl:input>
       <wsdl:output>
         <soap12:body use="literal" />
         <soap12:header message="tns:Render2ServerInfoHeader" part="ServerInfoHeader" 
use="literal" />
       </wsdl:output>
     </wsdl:operation>
     <wsdl:operation name="DeliverReportItem">
       <soap12:operation 
soapAction="http://schemas.microsoft.com/sqlserver/2005/06/30/reporting/reportingservices/Del
iverReportItem" style="document" />
       <wsdl:input>
         <soap12:body use="literal" />
         <soap12:header message="tns:DeliverReportItemExecutionHeader" part="ExecutionHeader" 
use="literal" />
         <soap12:header message="tns:DeliverReportItemTrustedUserHeader" 
part="TrustedUserHeader" use="literal" />
       </wsdl:input>
       <wsdl:output>
         <soap12:body use="literal" />
         <soap12:header message="tns:DeliverReportItemServerInfoHeader" 
part="ServerInfoHeader" use="literal" />
       </wsdl:output>
     </wsdl:operation>
     <wsdl:operation name="RenderStream">
       <soap12:operation 
soapAction="http://schemas.microsoft.com/sqlserver/2005/06/30/reporting/reportingservices/Ren
derStream" style="document" />
       <wsdl:input>
         <soap12:body use="literal" />
         <soap12:header message="tns:RenderStreamExecutionHeader" part="ExecutionHeader" 
use="literal" />
         <soap12:header message="tns:RenderStreamTrustedUserHeader" part="TrustedUserHeader" 
use="literal" />
       </wsdl:input>
       <wsdl:output>
         <soap12:body use="literal" />
         <soap12:header message="tns:RenderStreamServerInfoHeader" part="ServerInfoHeader" 
use="literal" />
       </wsdl:output>
     </wsdl:operation>
     <wsdl:operation name="GetExecutionInfo">
       <soap12:operation 
soapAction="http://schemas.microsoft.com/sqlserver/2005/06/30/reporting/reportingservices/Get
ExecutionInfo" style="document" />
       <wsdl:input>
         <soap12:body use="literal" />
         <soap12:header message="tns:GetExecutionInfoExecutionHeader" part="ExecutionHeader" 
use="literal" />
         <soap12:header message="tns:GetExecutionInfoTrustedUserHeader" 
part="TrustedUserHeader" use="literal" />
       </wsdl:input>
       <wsdl:output>
         <soap12:body use="literal" />
         <soap12:header message="tns:GetExecutionInfoServerInfoHeader" part="ServerInfoHeader" 
use="literal" />
       </wsdl:output>
     </wsdl:operation>
     <wsdl:operation name="GetExecutionInfo2">
```

```
 <soap12:operation 
soapAction="http://schemas.microsoft.com/sqlserver/2005/06/30/reporting/reportingservices/Get
ExecutionInfo2" style="document" />
       <wsdl:input>
         <soap12:body use="literal" />
         <soap12:header message="tns:GetExecutionInfo2ExecutionHeader" part="ExecutionHeader" 
use="literal" />
         <soap12:header message="tns:GetExecutionInfo2TrustedUserHeader" 
part="TrustedUserHeader" use="literal" />
       </wsdl:input>
       <wsdl:output>
         <soap12:body use="literal" />
         <soap12:header message="tns:GetExecutionInfo2ServerInfoHeader" 
part="ServerInfoHeader" use="literal" />
       </wsdl:output>
     </wsdl:operation>
     <wsdl:operation name="GetExecutionInfo3">
       <soap12:operation 
soapAction="http://schemas.microsoft.com/sqlserver/2005/06/30/reporting/reportingservices/Get
ExecutionInfo3" style="document" />
       <wsdl:input>
         <soap12:body use="literal" />
         <soap12:header message="tns:GetExecutionInfo3ExecutionHeader" part="ExecutionHeader" 
use="literal" />
         <soap12:header message="tns:GetExecutionInfo3TrustedUserHeader" 
part="TrustedUserHeader" use="literal" />
       </wsdl:input>
       <wsdl:output>
         <soap12:body use="literal" />
         <soap12:header message="tns:GetExecutionInfo3ServerInfoHeader" 
part="ServerInfoHeader" use="literal" />
       </wsdl:output>
     </wsdl:operation>
     <wsdl:operation name="GetDocumentMap">
       <soap12:operation 
soapAction="http://schemas.microsoft.com/sqlserver/2005/06/30/reporting/reportingservices/Get
DocumentMap" style="document" />
       <wsdl:input>
         <soap12:body use="literal" />
         <soap12:header message="tns:GetDocumentMapExecutionHeader" part="ExecutionHeader" 
use="literal" />
         <soap12:header message="tns:GetDocumentMapTrustedUserHeader" part="TrustedUserHeader" 
use="literal" />
       </wsdl:input>
       <wsdl:output>
         <soap12:body use="literal" />
         <soap12:header message="tns:GetDocumentMapServerInfoHeader" part="ServerInfoHeader" 
use="literal" />
       </wsdl:output>
     </wsdl:operation>
     <wsdl:operation name="LoadDrillthroughTarget">
       <soap12:operation 
soapAction="http://schemas.microsoft.com/sqlserver/2005/06/30/reporting/reportingservices/Loa
dDrillthroughTarget" style="document" />
       <wsdl:input>
         <soap12:body use="literal" />
         <soap12:header message="tns:LoadDrillthroughTargetExecutionHeader" 
part="ExecutionHeader" use="literal" />
         <soap12:header message="tns:LoadDrillthroughTargetTrustedUserHeader" 
part="TrustedUserHeader" use="literal" />
       </wsdl:input>
       <wsdl:output>
         <soap12:body use="literal" />
         <soap12:header message="tns:LoadDrillthroughTargetExecutionHeader" 
part="ExecutionHeader" use="literal" />
         <soap12:header message="tns:LoadDrillthroughTargetServerInfoHeader" 
part="ServerInfoHeader" use="literal" />
       </wsdl:output>
     </wsdl:operation>
     <wsdl:operation name="LoadDrillthroughTarget2">
```

```
 <soap12:operation 
soapAction="http://schemas.microsoft.com/sqlserver/2005/06/30/reporting/reportingservices/Loa
dDrillthroughTarget2" style="document" />
       <wsdl:input>
         <soap12:body use="literal" />
         <soap12:header message="tns:LoadDrillthroughTarget2ExecutionHeader" 
part="ExecutionHeader" use="literal" />
         <soap12:header message="tns:LoadDrillthroughTarget2TrustedUserHeader" 
part="TrustedUserHeader" use="literal" />
       </wsdl:input>
       <wsdl:output>
         <soap12:body use="literal" />
         <soap12:header message="tns:LoadDrillthroughTarget2ExecutionHeader" 
part="ExecutionHeader" use="literal" />
         <soap12:header message="tns:LoadDrillthroughTarget2ServerInfoHeader" 
part="ServerInfoHeader" use="literal" />
       </wsdl:output>
     </wsdl:operation>
     <wsdl:operation name="LoadDrillthroughTarget3">
       <soap12:operation 
soapAction="http://schemas.microsoft.com/sqlserver/2005/06/30/reporting/reportingservices/Loa
dDrillthroughTarget3" style="document" />
       <wsdl:input>
         <soap12:body use="literal" />
         <soap12:header message="tns:LoadDrillthroughTarget3ExecutionHeader" 
part="ExecutionHeader" use="literal" />
         <soap12:header message="tns:LoadDrillthroughTarget3TrustedUserHeader" 
part="TrustedUserHeader" use="literal" />
       </wsdl:input>
       <wsdl:output>
         <soap12:body use="literal" />
         <soap12:header message="tns:LoadDrillthroughTarget3ExecutionHeader" 
part="ExecutionHeader" use="literal" />
         <soap12:header message="tns:LoadDrillthroughTarget3ServerInfoHeader" 
part="ServerInfoHeader" use="literal" />
       </wsdl:output>
     </wsdl:operation>
     <wsdl:operation name="ToggleItem">
       <soap12:operation 
soapAction="http://schemas.microsoft.com/sqlserver/2005/06/30/reporting/reportingservices/Tog
gleItem" style="document" />
       <wsdl:input>
         <soap12:body use="literal" />
         <soap12:header message="tns:ToggleItemExecutionHeader" part="ExecutionHeader" 
use="literal" />
         <soap12:header message="tns:ToggleItemTrustedUserHeader" part="TrustedUserHeader" 
use="literal" />
       </wsdl:input>
       <wsdl:output>
         <soap12:body use="literal" />
         <soap12:header message="tns:ToggleItemServerInfoHeader" part="ServerInfoHeader" 
use="literal" />
       </wsdl:output>
     </wsdl:operation>
     <wsdl:operation name="NavigateDocumentMap">
       <soap12:operation 
soapAction="http://schemas.microsoft.com/sqlserver/2005/06/30/reporting/reportingservices/Nav
igateDocumentMap" style="document" />
       <wsdl:input>
         <soap12:body use="literal" />
         <soap12:header message="tns:NavigateDocumentMapExecutionHeader" 
part="ExecutionHeader" use="literal" />
         <soap12:header message="tns:NavigateDocumentMapTrustedUserHeader" 
part="TrustedUserHeader" use="literal" />
       </wsdl:input>
       <wsdl:output>
         <soap12:body use="literal" />
         <soap12:header message="tns:NavigateDocumentMapServerInfoHeader" 
part="ServerInfoHeader" use="literal" />
       </wsdl:output>
```

```
 </wsdl:operation>
     <wsdl:operation name="NavigateBookmark">
       <soap12:operation 
soapAction="http://schemas.microsoft.com/sqlserver/2005/06/30/reporting/reportingservices/Nav
igateBookmark" style="document" />
       <wsdl:input>
         <soap12:body use="literal" />
         <soap12:header message="tns:NavigateBookmarkExecutionHeader" part="ExecutionHeader" 
use="literal" />
         <soap12:header message="tns:NavigateBookmarkTrustedUserHeader" 
part="TrustedUserHeader" use="literal" />
       </wsdl:input>
       <wsdl:output>
         <soap12:body use="literal" />
         <soap12:header message="tns:NavigateBookmarkServerInfoHeader" part="ServerInfoHeader" 
use="literal" />
       </wsdl:output>
     </wsdl:operation>
     <wsdl:operation name="FindString">
       <soap12:operation 
soapAction="http://schemas.microsoft.com/sqlserver/2005/06/30/reporting/reportingservices/Fin
dString" style="document" />
       <wsdl:input>
         <soap12:body use="literal" />
         <soap12:header message="tns:FindStringExecutionHeader" part="ExecutionHeader" 
use="literal" />
         <soap12:header message="tns:FindStringTrustedUserHeader" part="TrustedUserHeader" 
use="literal" />
       </wsdl:input>
       <wsdl:output>
         <soap12:body use="literal" />
         <soap12:header message="tns:FindStringServerInfoHeader" part="ServerInfoHeader" 
use="literal" />
       </wsdl:output>
     </wsdl:operation>
     <wsdl:operation name="Sort">
       <soap12:operation 
soapAction="http://schemas.microsoft.com/sqlserver/2005/06/30/reporting/reportingservices/Sor
t" style="document" />
       <wsdl:input>
         <soap12:body use="literal" />
         <soap12:header message="tns:SortExecutionHeader" part="ExecutionHeader" use="literal" 
/>
         <soap12:header message="tns:SortTrustedUserHeader" part="TrustedUserHeader" 
use="literal" />
       </wsdl:input>
       <wsdl:output>
         <soap12:body use="literal" />
         <soap12:header message="tns:SortServerInfoHeader" part="ServerInfoHeader" 
use="literal" />
       </wsdl:output>
     </wsdl:operation>
     <wsdl:operation name="Sort2">
       <soap12:operation 
soapAction="http://schemas.microsoft.com/sqlserver/2005/06/30/reporting/reportingservices/Sor
t2" style="document" />
       <wsdl:input>
         <soap12:body use="literal" />
         <soap12:header message="tns:Sort2ExecutionHeader" part="ExecutionHeader" 
use="literal" />
         <soap12:header message="tns:Sort2TrustedUserHeader" part="TrustedUserHeader" 
use="literal" />
       </wsdl:input>
       <wsdl:output>
         <soap12:body use="literal" />
         <soap12:header message="tns:Sort2ServerInfoHeader" part="ServerInfoHeader" 
use="literal" />
       </wsdl:output>
     </wsdl:operation>
     <wsdl:operation name="Sort3">
```

```
 <soap12:operation 
soapAction="http://schemas.microsoft.com/sqlserver/2005/06/30/reporting/reportingservices/Sor
t3" style="document" />
       <wsdl:input>
         <soap12:body use="literal" />
         <soap12:header message="tns:Sort3ExecutionHeader" part="ExecutionHeader" 
use="literal" />
         <soap12:header message="tns:Sort3TrustedUserHeader" part="TrustedUserHeader" 
use="literal" />
       </wsdl:input>
       <wsdl:output>
         <soap12:body use="literal" />
         <soap12:header message="tns:Sort3ServerInfoHeader" part="ServerInfoHeader" 
use="literal" />
       </wsdl:output>
     </wsdl:operation>
     <wsdl:operation name="GetRenderResource">
       <soap12:operation 
soapAction="http://schemas.microsoft.com/sqlserver/2005/06/30/reporting/reportingservices/Get
RenderResource" style="document" />
       <wsdl:input>
         <soap12:body use="literal" />
         <soap12:header message="tns:GetRenderResourceTrustedUserHeader" 
part="TrustedUserHeader" use="literal" />
       </wsdl:input>
       <wsdl:output>
         <soap12:body use="literal" />
         <soap12:header message="tns:GetRenderResourceServerInfoHeader" 
part="ServerInfoHeader" use="literal" />
       </wsdl:output>
     </wsdl:operation>
     <wsdl:operation name="ListRenderingExtensions">
       <soap12:operation 
soapAction="http://schemas.microsoft.com/sqlserver/2005/06/30/reporting/reportingservices/Lis
tRenderingExtensions" style="document" />
       <wsdl:input>
         <soap12:body use="literal" />
         <soap12:header message="tns:ListRenderingExtensionsTrustedUserHeader" 
part="TrustedUserHeader" use="literal" />
       </wsdl:input>
       <wsdl:output>
         <soap12:body use="literal" />
         <soap12:header message="tns:ListRenderingExtensionsServerInfoHeader" 
part="ServerInfoHeader" use="literal" />
       </wsdl:output>
     </wsdl:operation>
     <wsdl:operation name="LogonUser">
       <soap12:operation 
soapAction="http://schemas.microsoft.com/sqlserver/2005/06/30/reporting/reportingservices/Log
onUser" style="document" />
       <wsdl:input>
         <soap12:body use="literal" />
       </wsdl:input>
       <wsdl:output>
         <soap12:body use="literal" />
         <soap12:header message="tns:LogonUserServerInfoHeader" part="ServerInfoHeader" 
use="literal" />
       </wsdl:output>
     </wsdl:operation>
     <wsdl:operation name="Logoff">
       <soap12:operation 
soapAction="http://schemas.microsoft.com/sqlserver/2005/06/30/reporting/reportingservices/Log
off" style="document" />
       <wsdl:input>
         <soap12:body use="literal" />
       </wsdl:input>
       <wsdl:output>
         <soap12:body use="literal" />
         <soap12:header message="tns:LogoffServerInfoHeader" part="ServerInfoHeader" 
use="literal" />
```

```
 </wsdl:output>
     </wsdl:operation>
   </wsdl:binding>
   <wsdl:service name="ReportExecutionService">
     <wsdl:documentation xmlns:wsdl="http://schemas.xmlsoap.org/wsdl/">The Reporting Services 
Execution Service enables report execution</wsdl:documentation>
     <wsdl:port name="ReportExecutionServiceSoap" binding="tns:ReportExecutionServiceSoap">
       <soap:address location="http://localhost:80/ReportServer/ReportExecution2005.asmx" />
     </wsdl:port>
     <wsdl:port name="ReportExecutionServiceSoap12" 
binding="tns:ReportExecutionServiceSoap12">
       <soap12:address location="http://localhost:80/ReportServer/ReportExecution2005.asmx" />
     </wsdl:port>
   </wsdl:service>
</wsdl:definitions>
```
## <span id="page-58-0"></span>**4 (Updated Section) Appendix B: Product Behavior**

The information in this specification is applicable to the following Microsoft products or supplemental software. References to product versions include released service packsupdates to those products.

- Microsoft SQL Server 2005
- Microsoft SQL Server 2008
- Microsoft SQL Server 2008 R2
- Microsoft SQL Server 2012
- Microsoft SQL Server 2014
- Microsoft SQL Server 2016
- Microsoft SQL Server 2017

#### **■** Microsoft SQL Server 2019

Exceptions, if any, are noted below-in this section. If a an update version, service pack or Quick Fix Engineering (QFEKnowledge Base (KB) number appears with thea product version, name, the behavior changed in that service pack or QFE.update. The new behavior also applies to subsequent service packs of the productupdates unless otherwise specified. If a product edition appears with the product version, behavior is different in that product edition.

Unless otherwise specified, any statement of optional behavior in this specification that is prescribed using the terms "SHOULD" or "SHOULD NOT" implies product behavior in accordance with the SHOULD or SHOULD NOT prescription. Unless otherwise specified, the term "MAY" implies that the product does not follow the prescription.

<1> Section 2.1: Microsoft SQL Server 2005 Reporting Services and Microsoft SQL Server 2008 Reporting Services do not fully support SOAP 1.2 [SOAP1.2-1/2007].

<2> Section 2.2.2: The **DeliverReportItem** method is not available in SQL Server 2005, SQL Server 2008, SQL Server 2008 R2, SQL Server 2012, and SQL Server 2014, and it does not work with report servers configured in Microsoft SharePoint integrated mode.

<3> Section 2.2.2: The **GetExecutionInfo3** method is not available in SQL Server 2005, SQL Server 2008, SQL Server 2008 R2, SQL Server 2012, and SQL Server 2014.

<4> Section 2.2.2: The **LoadDrillthroughTarget3** method is not available in SQL Server 2005, SQL Server 2008, SQL Server 2008 R2, SQL Server 2012, and SQL Server 2014.

<5> Section 2.2.2: The **LoadReport3** method is not available in SQL Server 2005, SQL Server 2008, SQL Server 2008 R2, SQL Server 2012, and SQL Server 2014.

<6> Section 2.2.2: The **LoadReportDefinition3** method is not available in SQL Server 2005, SQL Server 2008, SQL Server 2008 R2, SQL Server 2012, and SQL Server 2014.

<7> Section 2.2.2: The **ResetExecution3** method is not available in SQL Server 2005, SQL Server 2008, SQL Server 2008 R2, SQL Server 2012, and SQL Server 2014.

<8> Section 2.2.2: The **SetExecutionCredentials3** method is not available in SQL Server 2005, SQL Server 2008, SQL Server 2008 R2, SQL Server 2012, and SQL Server 2014.

<9> Section 2.2.2: The **SetExecutionParameters3** method is not available in SQL Server 2005, SQL Server 2008, SQL Server 2008 R2, SQL Server 2012, and SQL Server 2014.

<10> Section 2.2.2: The **Sort3** method is not available in SQL Server 2005, SQL Server 2008, SQL Server 2008 R2, SQL Server 2012, and SQL Server 2014.

<11> Section 2.2.3: The **ExecutionInfo3** type is not available in SQL Server 2005, SQL Server 2008, SQL Server 2008 R2, SQL Server 2012, and SQL Server 2014.

<12> Section 2.2.4: In SQL Server 2005 Reporting Services, **TrustedUserHeader** does not support the SQL Server infrastructure.

## <span id="page-60-0"></span>**5 Change Tracking**

This section identifies changes that were made to this document since the last release. Changes are classified as Major, Minor, or None.

The revision class **Major** means that the technical content in the document was significantly revised. Major changes affect protocol interoperability or implementation. Examples of major changes are:

- A document revision that incorporates changes to interoperability requirements.
- A document revision that captures changes to protocol functionality.

The revision class **Minor** means that the meaning of the technical content was clarified. Minor changes do not affect protocol interoperability or implementation. Examples of minor changes are updates to clarify ambiguity at the sentence, paragraph, or table level.

The revision class **None** means that no new technical changes were introduced. Minor editorial and formatting changes may have been made, but the relevant technical content is identical to the last released version.

The changes made to this document are listed in the following table. For more information, please contact dochelp@microsoft.com.

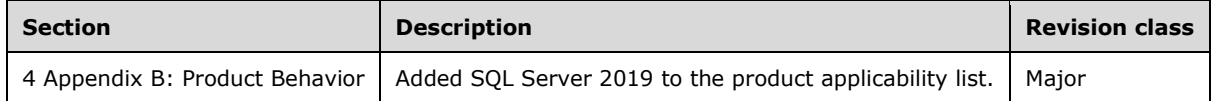

## <span id="page-61-0"></span>**6 Index**

### **A**

Applicability 8

## **C**

Capability negotiation 9 Change tracking 61 classes 10

## **D**

data types 10 DataSourceCredentials type 13 DataSourcePrompt type 13 DocumentMapNode type 13

## **E**

enumerations 10 ExecutionHeader SOAP header 15 ExecutionInfo type 13 ExecutionInfo2 type 13 Extension type 13 ExtensionTypeEnum type 13

### **F**

Fields - vendor-extensible 9 FindString method 12 Full WSDL 16

## **G**

GetDocumentMap method 12 GetExecutionInfo method 12 GetExecutionInfo2 12 GetRenderResource method 12 Glossary 5

## **I**

Informative references 6 inherited classes 10 Introduction 5

### **L**

ListRenderingExtensions method 12 ListSecureMethods 12 LoadDrillthroughTarget method 12 LoadDrillthroughTarget2 method 12 LoadReport method 12 LoadReport2 method 12 LoadReportDefinition method 12

*[MS-RSWSRE2005-Diff] - v20191016 Report Server Web Service for Report Execution: ReportExecution2005 Copyright © 2019 Microsoft Corporation Release: October 16, 2019*

LoadReportDefinition2 method 12 Logoff method 12 LogonUser method 12

#### **M**

mapping types 10 Messages (section 2 10, section 2.2 10) transport 10 methods (section 2.2 10, section 2.2.2 12)

#### **N**

namespaces 11 NavigateBookmark method 12 NavigateDocumentMap method 12 Normative references 5

#### **O**

out parameters 10 Overview (synopsis) **Error! Bookmark not defined.**

#### **P**

PageCountMode type 13 PageSettings type 13 ParameterStateEnum type 13 ParameterTypeEnum type 13 ParameterValue type 13 ParameterValueOrFieldReference type 13 Preconditions 8 Prerequisites 8 prescriptive API references 6 Product behavior 59

public properties 10

### **R**

- References 5 informative 6 normative 5 prescriptive 6 Relationship to other protocols 8 Render method 12 Render2 method 12 RenderStream method 12 ReportExecution2005 classes 10 data types 10 messages 10 methods (section 2.2 10, section 2.2.2 12)
- supported transports 10 types 13 ReportMargins type 13 ReportPaperSize type 13 ReportParameter type 13 ResetExecution method 12 ResetExecution2 method 12

#### **S**

ServerInfoHeader SOAP header 15 SetExecutionCredentials method 12 SetExecutionCredentials2 method 12 SetExecutionParameters method 12 SetExecutionParameters2 method 12 SOAP headers 15 SOAP over HTTP 10 SOAP over HTTPS 10 Sort method 12 Sort2 method 12 SortDirectionEnum type 13 Standards assignments 9

### **T**

ToggleItem method 12 Tracking changes 61 Transport 10 transports 10 TrustedUserHeader SOAP header 15 type definitions 13

#### **V**

ValidValue type 13 Vendor-extensible fields 9 Versioning 9

#### **W**

Warning type 13 WSDL 16 WSDL XML Schema types 10

### **X**

XML namespaces 11